# **External Parameters for Numerical Weather Prediction and Climate Application EXTPAR v5 0 User and Implementation Guide**

Hermann Asensio / Martina Messmer / Daniel Lüthi / Katie Osterried

March 17, 2020

## **Contents**

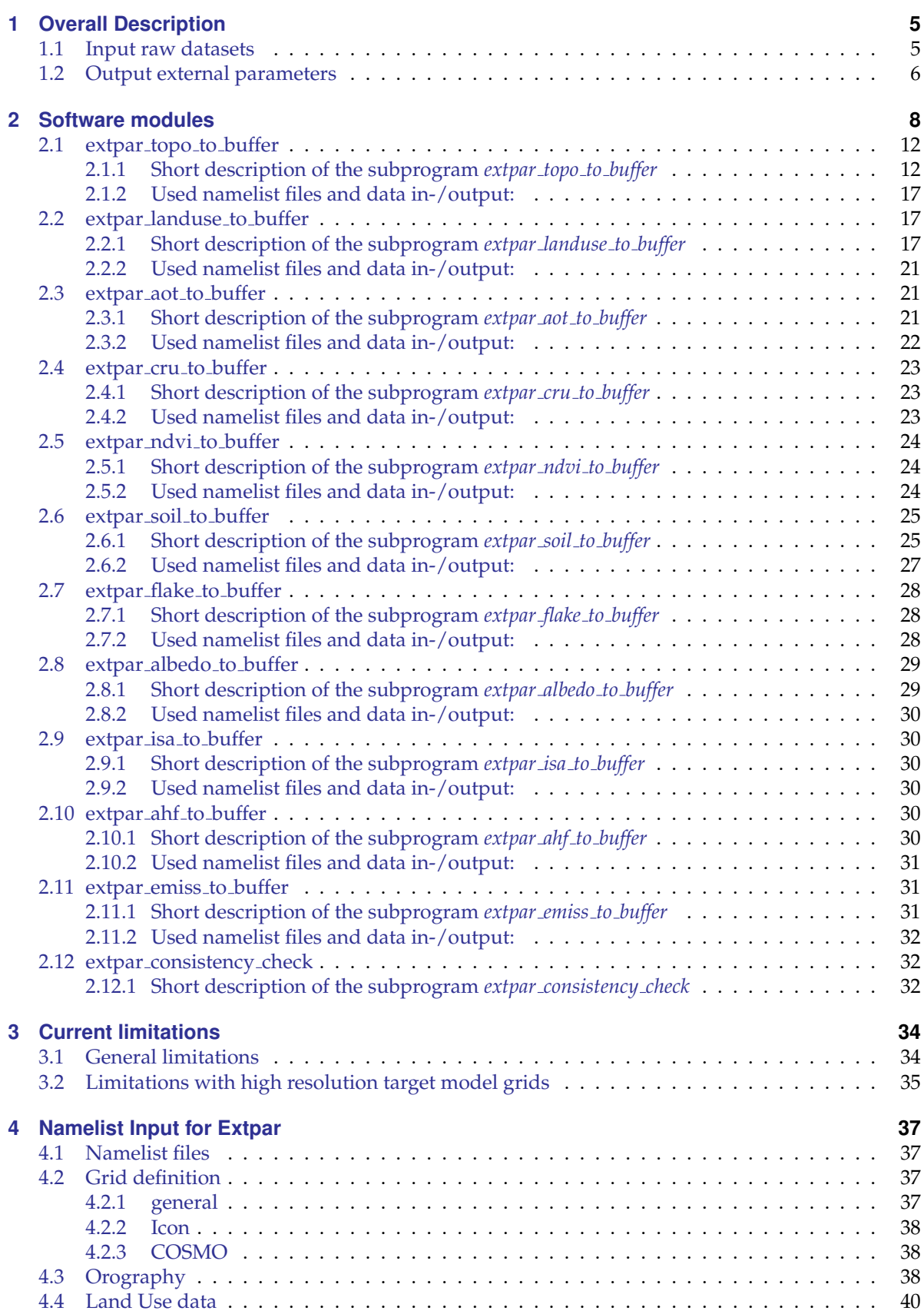

## **Contents**

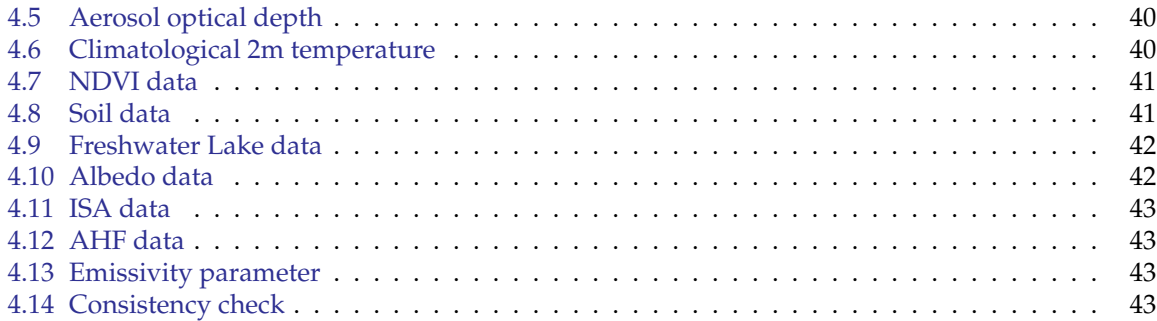

This short overview of the 'EXTPAR' software describes the working environment and the necessary steps to generate external parameters for numerical weather prediction and climate applications. More detailed information on specific modules of extpar can be found in the technical and scientific documentation.

## <span id="page-4-0"></span>**1 Overall Description**

Numerical Weather Prediction (NWP) models and Climate models require geographical localized datasets like the topographic height of the earth surface, the plant cover, the distribution of land and sea and, dependent on the schemes used, a variety of other external parameters.

The EXTPAR software system (EXTPAR - External Parameter for Numerical Weather Prediction and Climate Application) is able to generate external parameters for the different models COSMO and ICON. The software can run on a UNIX or Linux system where the raw data is stored. It allows operators (experienced users) running the scripts to create new external parameters controlled by user specifications like the model domain.

The following steps are performed for the generation of external parameters:

- 1. The target grid has to be specified. The supported target grids are
	- Rotated and non-rotated longitude-latitude grid (COSMO)
	- Icosahedral Triangular grids (ICON) with optionally higher resolution in selected regions ('local zooming')
- 2. The different raw data sets are aggregated to the target grid considering all raw data elements which are within the target grid element. If the target grid has a higher resolution than the input grid on which the raw data is available either an interpolation is performed or the target grid is filled with the nearest neighbor, but sub-grid scale statistical calculations (e.g. subgrid scale variance of orograhic height) are dismissed.
- 3. All the different external parameter sets have to be checked for consistency against each other. In case of conflicts default values are set automatically. In the NetCDF output, information on the input data and the processing software is given.

## <span id="page-4-1"></span>**1.1 Input raw datasets**

The information for the external parameters is aggregated from various raw datasets for land use data, orography or soil data, see table [1](#page-5-1) for a detailed list of the raw datasets.

These raw datasets can be found on the Linux-workstations and the hpc at DWD in the directory ˜routfor/routfox/extpar/rawdata

## 1 Overall Description

<span id="page-5-1"></span>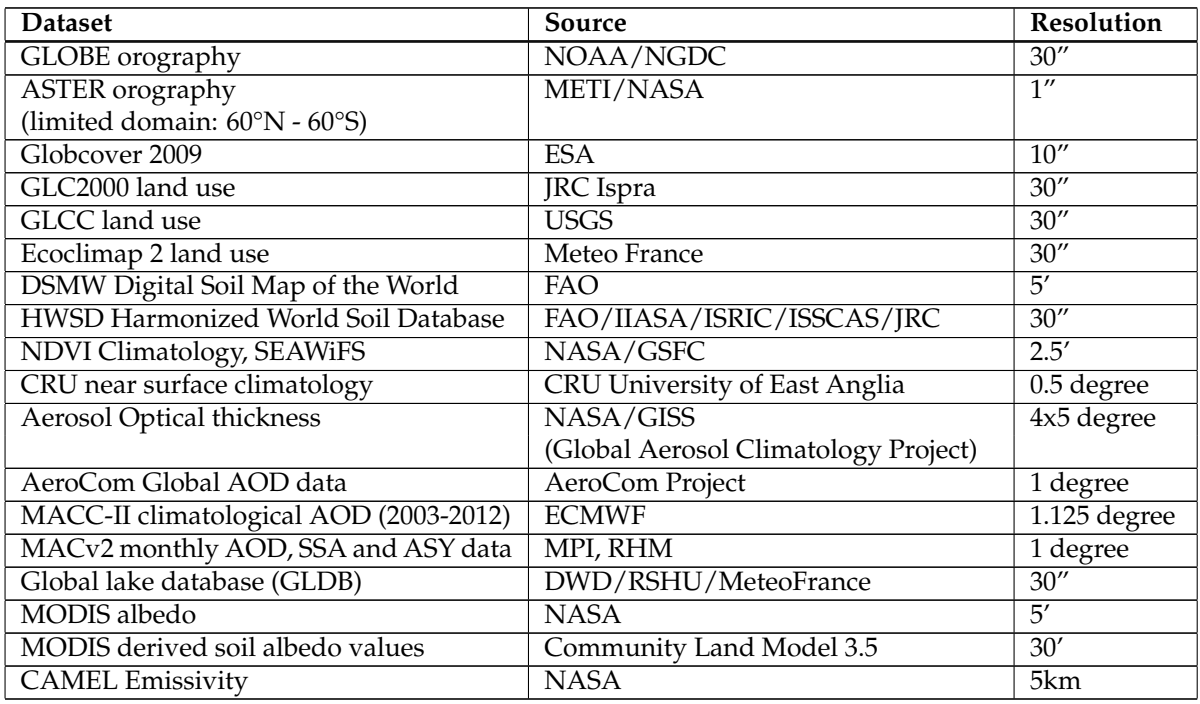

## Table 1: Input raw datasets

## <span id="page-5-0"></span>**1.2 Output external parameters**

The output fields with the external parameters are shown in table [2.](#page-5-2)

<span id="page-5-2"></span>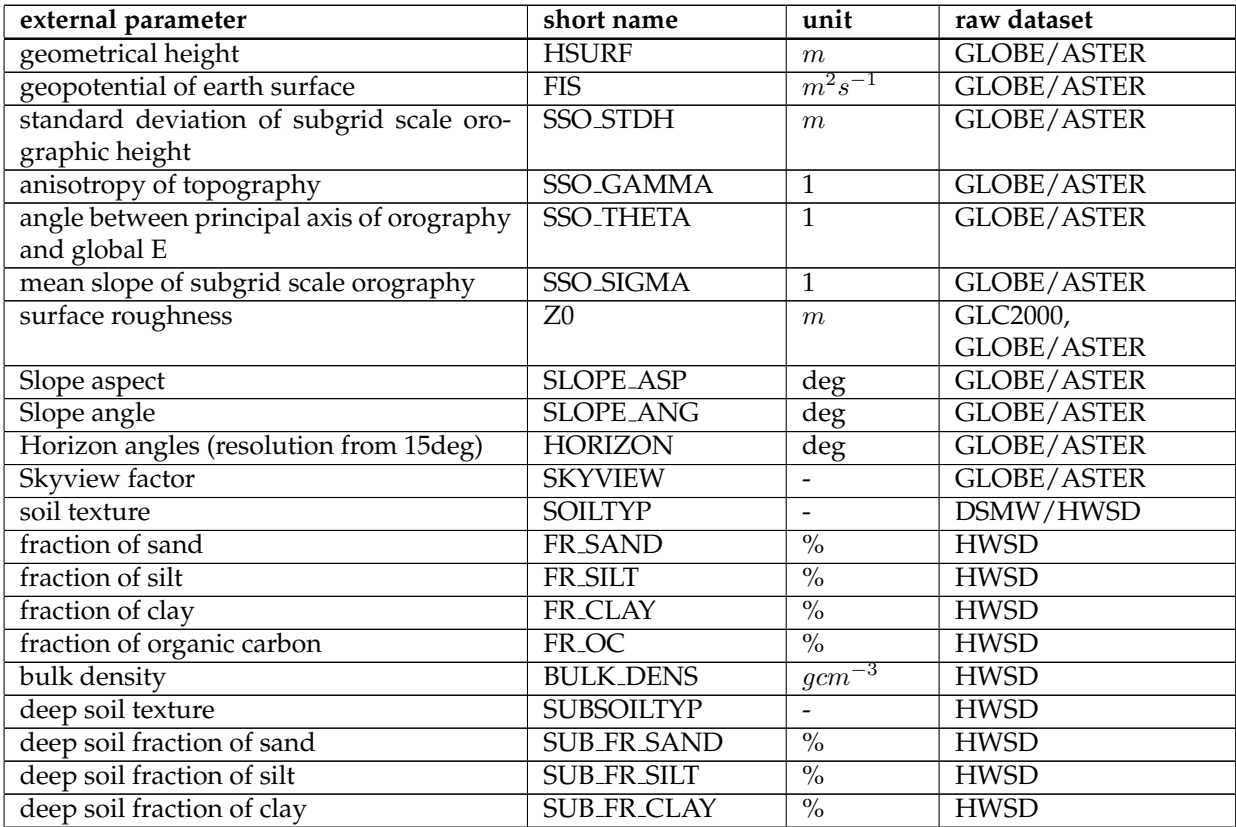

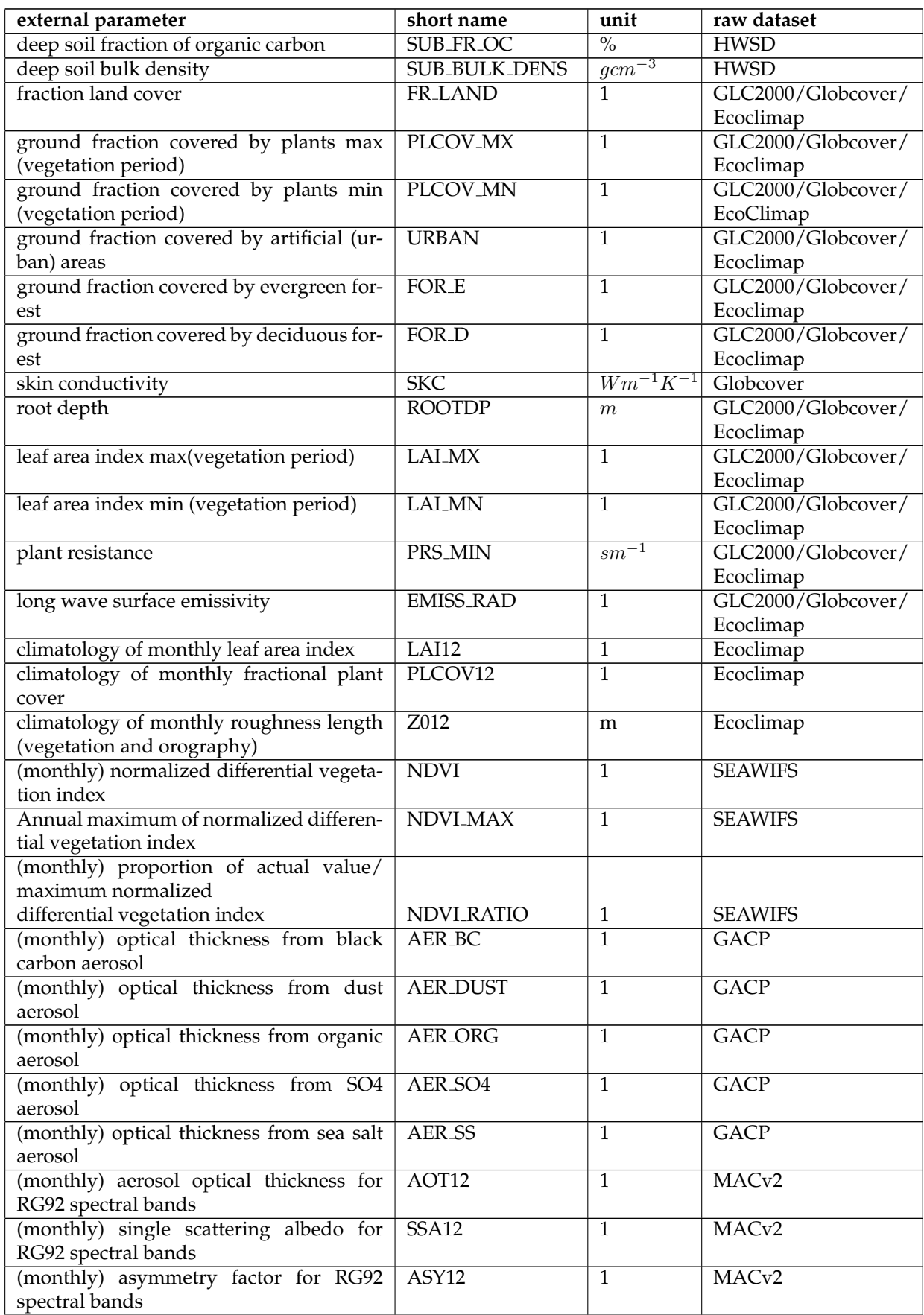

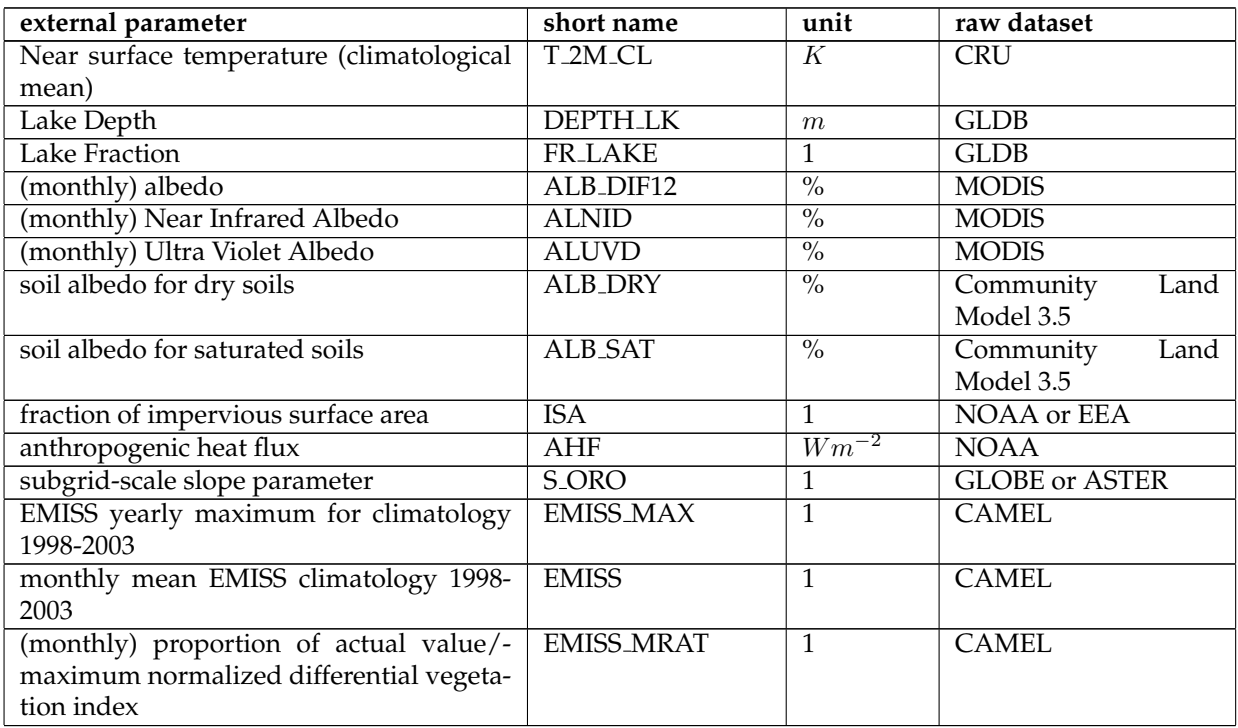

Table 2: Output external parameters

## <span id="page-7-0"></span>**2 Software modules**

The software EXTPAR is composed of twelve autonomous programs. Eleven programs are responsible for aggregating a raw data to the target grid, which is specified by the user. The twelveth program, the consistency check, is performed in the end. The executables are called extpar ∗ to buffer, whereas the star stands for ahf (anthropogenic heat flux), aot (aerosol optical thickness), cru (temperature climatology of the Climate Research Unit (CRU)), landuse, topo, ndvi (normalized difference vegetation index), soil, flake (fraction lake), isa (impervious surface area), albedo, and emiss (emissivity) respectively. In Fig. [2](#page-10-0) a schematic representation of EXTPAR is drawn. For the sake of clarity only the topography and land-use path is shown. The same can be applied for the other ten raw data sets. For all these programs there exist namelists. Most of the namelists only contain the name and path of the raw data file and the name of the buffer file, which is later used for the consistency check, and the name of the output of the final external variables. This is true for the following namelists: 'INPUT AOT', 'INPUT TCLIM' (it does temporarily contain a switch to choose between the old and new data set), 'INPUT NDVI', 'INPUT FLAKE', 'INPUT EMISS', and 'INPUT ALB'. The latter does additionally include the variable names used in the raw data files.

The namelist 'INPUT LU' contains two integer switches which allow the choice between two raw data sets (GLC 2000 and Globcover) and their lookup tables. But it also has an additional raw data file name and path for the single global raw land-use data set GLCC. It is the only one that contains the Antarctica and provides the information for the area below around 60 degrees south as the aforementioned land-use data sets are not able to provide any information there.

The namelist 'INPUT ORO' gives the possibility to switch between two raw orographical data sets (GLOBE and ASTER). It must be considered, that ASTER is not completely downloaded and is therefore not globally available. The downloaded region extends from 60°N to 60°S and from 180°W to 180°E. It is not recommended to derive the topographical parameters from ASTER if the region is beyond 60 degrees north or south. The ASTER files are arranged as displayed in Fig. [1.](#page-8-0) As the computational time of the program *extpar topo to buffer* depends mainly on the number of ASTER files that

are read in, two new parameters are introduced in the namelist. These two parameters give the number of columns and rows of the used ASTER files. The filenames of the desired ASTER files must be given manually. Figure [1](#page-8-0) gives an example on how to use these parameters in the case of COSMO-2. If GLOBE is used the columns and rows are set to 4 and all GLOBE files must be listed in the *topo files* parameter. A check in the program *extpar topo to buffer* is introduced, which gives a warning if the borders of the domain are exceeded. This is followed by an abortion of this program. As there is no need to calculate the subgrid scale parameters (SSO) for high resolution setups, there is the logical switch *lsso parm* to turn off the calculation of the SSOs.

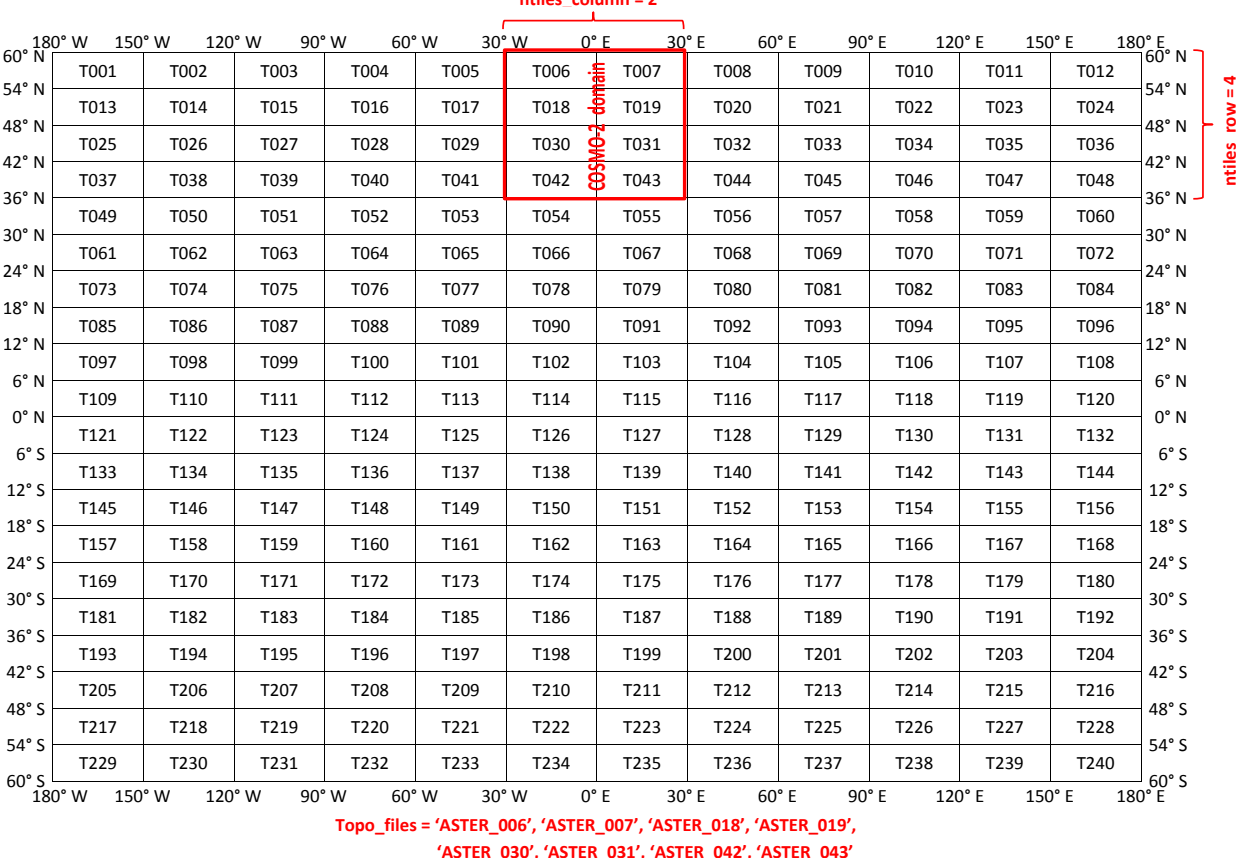

**ntiles\_column = 2**

**Topo\_files = 'ASTER\_006', 'ASTER\_007', 'ASTER\_018', 'ASTER\_019',**

The namelist 'INPUT SCALE SEP' provides information needed to calculate the SSO parameters and roughness length based on a 3 km filtered topography. The logical switch lscale separation allows the user to decide whether a scale separation is desired or not. Note that the scale separation can only be applied for GLOBE and not for ASTER. Furthermore the user must decide whether the calculation of the SSO parameters make sense or not (see for this table [3\)](#page-12-0).

In the namelist 'INPUT OROSMOOTH' all parameters that are used to smooth the topography, as also implemented in Int2lm, are given. These values can be changed by the user; compare the namelist orography smoothing in chapter [4.3.](#page-37-2) There is also a logical switch that allows the disabling of the orographical smoothing.

The third topographical based namelist is 'INPUT RADTOPO'. It contains a logical switch that controls the topographical corrected radiation parameters. Additionally the number of horizons must be specified; however, it is not recommended to deviate from 24.

<span id="page-8-0"></span>

Figure 1: Illustration of the single domains of the 240 ASTER tiles. An example of how the three parameters ntiles columns, ntiles row and topo files in the namelist could look like is given in red.

#### 2 Software modules

The namelist 'INPUT SOIL' includes an integer switch, which allows to choose between the two data sets FAO (1) and HWSD (2). Because the HWSD data also provides deep soil types, there is a logical switch which can turn off these calculations. Be aware that the deep soil can only be calculated if the HWSD data are used for the topsoil. In additional to the buffer and output file names, the path to the raw data files and the file names are specified. The latter must be manually changed for the topsoil if the raw data is changed from FAO to HWSD and vice versa. Next to these parameters the file names of the lookup tables for the HWSD data must be specified.

The namelists 'INPUT grid org' and either 'INPUT COSMO GRID' or 'INPUT ICON GRID' are used in all the programs, as they contain the general information of the target grid to which the raw data should be aggregated.

The task of the consistency check that is performed at the end is to find inconsistencies in the soil data, the lake data and the NDVI data. In the soil data problems may appear between the soil type and the land-use, in particular for water and ice grid elements. For the fraction lake, minimal and maximal lake depth must be introduced and some seas such as the Caspian and the Dead Sea as well as Lake Constance must be defined manually. For more information see chapter [2.12.](#page-31-1)

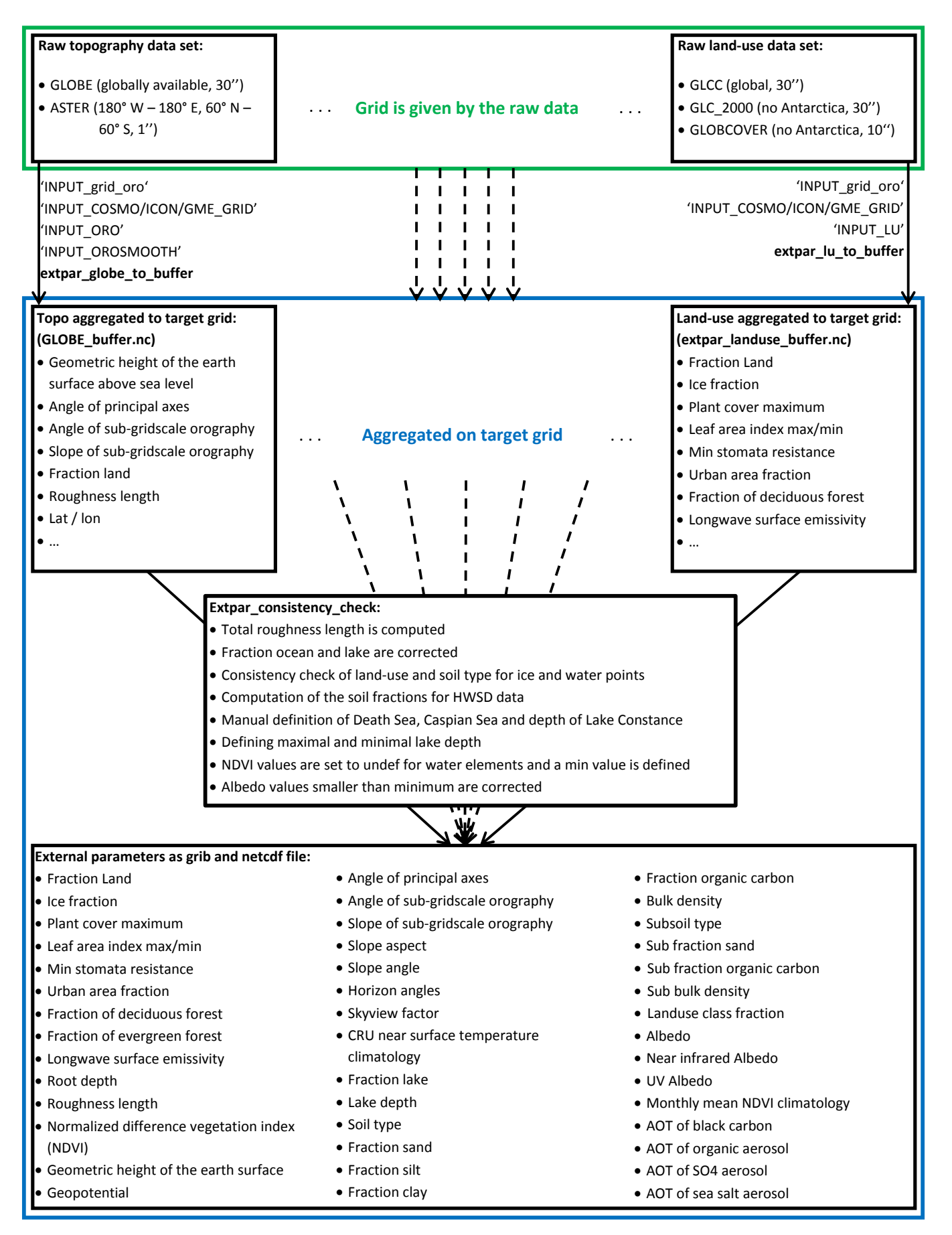

<span id="page-10-0"></span>Figure 2: Schematic illustration of the software EXTPAR.

#### 2 Software modules

#### **Summary**

The external parameters can be generated by using twelve programs to aggregate the various raw datasets to the target grid and after this by calling the final program for the important consistency check.

- 1. In a first step, the target grid and other parameters have to be specified by the user in the runscript (see section [4.2](#page-36-2) for the details).
- 2. Then the aggregation of the raw datasets listed in table [1](#page-5-1) to the given target grid can be performed by calling following executables
	- extpar\_aot\_to\_buffer
	- extpar\_cru\_to\_buffer
	- extpar\_landuse\_to\_buffer
	- extpar\_topo\_to\_buffer
	- extpar\_ndvi\_to\_buffer
	- extpar soil to buffer
	- extpar flake to buffer
	- extpar\_albedo\_to\_buffer
	- extpar isa to buffer
	- extpar ahf to buffer
	- extpar emiss to buffer

These programs generate intermediate NetCDF files ("buffer") with the aggregated data.

#### 3. The executable

• extpar\_consistency\_check

reads in the buffer-files, performs an automated consistency check, and finally generates the output fields listed in table [2.](#page-5-2)

## <span id="page-11-0"></span>**2.1 extpar topo to buffer**

#### <span id="page-11-1"></span>**2.1.1 Short description of the subprogram** *extpar topo to buffer*

The program *extpar topo to buffer* aggregates the orography of the GLOBE or the ASTER dataset to the target grid.

#### **Target grid definition**

The first part of this program contains several routines that read the namelists defined in the run script (see chapter [4](#page-36-0) for more information on the run scripts). The first routine (init target grid) collects all the information needed to define the target grid with an integrated routine that gathers the variables given in the namelist 'INPUT grid org'. The variable igrid type, which can either be 1 ('ICON') or 2 ('COSMO'), is an integer switch to define the target grid.

Then a routine reads the namelist of the corresponding grid, which is either 'INPUT ICON GRID' or 'INPUT COSMO GRID', depending on the chosen grid type. The run script contains only one of the two namelists. This must be manually changed by the user. These namelists contain among other variables the resolution of the grid, the user specified domain and the location of the center of the grid (for closer information about the namelists compare chapters [4.2.2](#page-37-0) - [4.2.3\)](#page-37-1). This allows an exact definition of the target grid.

#### **Subgrid-scale slope**

The namelist INPUT ORO contains the parameter lcompute sgsl, to determine whether SGSL should be calculated from the respective raw topography data. Formerly this was done in a separate executable extpar sgsl to buffer.exe. From Release 5.3 onwards, the SGSL calculation was incorporated into the execututable 'extpar topo to buffer. As an intermediate step, the SGSL is written out to NetCDF, one separate file for each raw topography tile is required. In case the preprocessed SGSL NetCDF are already available, setting the parameter lpreproc oro= .false., deactivates the preprocessing, but not the aggregation of SGSL to the target grid. We recommend to only do the preprocessing for the GLOBE dataset, because the computational cost for the ASTER dataset is very high and no validation has taken place for this dataset.

#### **Raw topography data**

In a second step, the namelist 'INPUT RADTOPO' is read. It contains the information if the user desires the calculation of the topographical corrected radiation parameters or not. Additionally the number of horizons is specified in the namelist. For the COSMO-7 and COSMO-2 setup 24 horizons are recommended. **The topographical corrected radiation can only be calculated if the target grid is a COSMO grid**. If the switch is set to .TRUE. a border is added to the COSMO domain, as the computations need grid points beyond the edges of the normal domain.

Furthermore the variables of the namelist 'INPUT ORO', which cover all the raw topographical data information, are fed into the program. In this namelist the path of the raw data is given as well as the names of the topography data files. An integer switch allows the choice between the highly resolved, non-global topography ASTER and the coarser and global data set GLOBE (1: GLOBE, 2: ASTER). Furthermore the logical switch to decide whether the SSO parameters are desired or not is read. In order to define the right number of raw data tiles the variables ntiles column and ntiles row must be available in the namelist. Additionally, the names for the buffer and output files are defined.

The topography data files must be manually changed in the run script, when switching from GLOBE to ASTER and vice versa.

Then, the number of tiles of the raw topography data is defined (this varies between the raw data sets: 16 tiles for GLOBE and 1 - 240 tiles for ASTER). This value is the product of the number of tiles in each column and each row. The variables concerning the raw topography are allocated and in a further step filled with the according values. These values are the edges of each raw topography tile, the number of gridpoints in x- and y-direction, as well as the resolution in both directions. These are directly deduced from the raw data NetCDF files. Finally the borders of the ASTER domain are defined, when ASTER is used.

After the definition of the target grid and the topography set, a check examines the compatibility of the user specified input with the target grid; as ASTER is not globally available at the moment it is checked that the user specified domain is contained in the current ASTER domain. And, if this is not the case, the *extpar topo to buffer* is aborted with an error message.

#### **Scale separation input**

The namelist 'INPUT SCALE SEP' gives all the information needed to calculate the SSO parameters and roughness length based on a 3 km filtered topography. Thus the logical switch lscale separation must be read to decide if a scale separation is desired or not. Furthermore the raw data files and path must be provided. Note that the lscale separation can only be set to .TRUE. if GLOBE is used as topography, as there is no ASTER based 3 km filtered topography available yet. Additionally the user must decide if the computation of the SSO parameters make sense or not. Table [3](#page-12-0) can give some assistance to come to the right decision.

<span id="page-12-0"></span>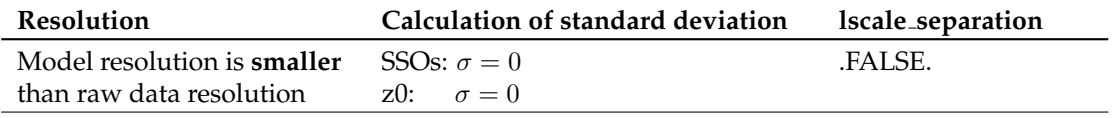

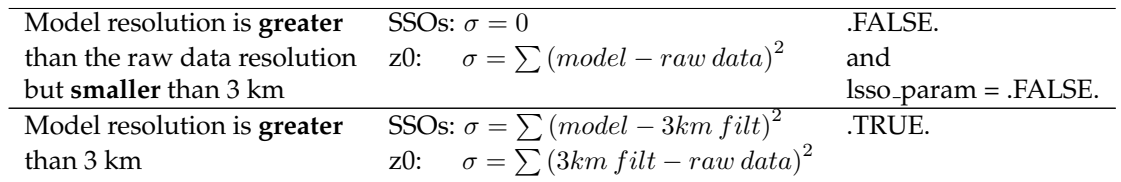

Table 3: Recommendations on the usage of the scale separation. Be aware that the actual model topography resolution is approximately twice as large as the model resolution. E.g. COSMO-2: The resolution of the topography is approximately 4 km.

### **Orographical smoothing input**

The last namelist that must be read before allocating the orography is the namelist 'INPUT ORO-SMOOTH', which defines all the variables needed to perform an orographical smoothing. The lfilter oro logical switch, controls the computation of the smoothing in EXTPAR.

#### **Aggregation of the raw topography to the target grid**

The subroutine *det topo tiles grid* defines the grid of each raw topography data tile. For this, the start and end latitude and longitude of each tile, the distance between two grid points in the latitudinal and longitudinal direction (dlat, dlon) as well as the number of grid points in both directions (nlat, nlon) are derived for each tile. Additionally, the grid for the whole GLOBE or ASTER domain is derived; This is done in the subroutine *det topo grid*.

Before the raw topography can be aggregated on the target grid, the target variables must be allocated. These variables include the land fraction (FR LAND), the elevation of the surface (hh target), the standard deviation of the elevation (stdh topo), the roughness length of the topography (z0 topo), the sub-grid scale orography parameters (theta topo, aniso topo and slope topo) and the topographical corrected radiation parameters (slope asp, slope ang, horizon and skyview). For the ICON grid some additional parameters must also be allocated.

#### *The following paragraphs describe computations on the raw data grid.*

The subroutine *agg topo data to target grid* does the actual work of aggregating the raw topography to the target grid. The whole topographical data set is divided in bands of 500 grid points in the latitudinal direction and the whole range of the raw data domain in the longitudinal direction (compare for this the black band in Fig. [3\)](#page-14-0). This band is introduced to optimize memory usage, as it is not possible to read the whole raw data in one pass. In order to read the correct raw data the start and end index of each tile (green crosses in Fig. [3\)](#page-14-0) is defined. These indices are additionally associated with a start and end index (red circles in Fig. [3\)](#page-14-0) inside the band. The definition of the two kinds of indices is performed by the routine *get topo tile block indices*. With this band the whole raw data is read step by step as suggested in Fig. [3.](#page-14-0) If the scale separation is desired the same procedure is applied to the 3 km filtered topography.

After this step, a temporary variable of elevation values is filled. This variable consists of three rows, which comprises the whole longitude range of the raw topography data. This is used to deduce the gradients of the topography, which are calculated as averaged differences between one eastern and one western grid point (x-gradient) or with one northern and one southern grid point (y-gradient). From these gradients in x- and y- direction also the squared gradients and the dx∗dy are computed.

This is followed by a call of the subroutine *find rotated lonlat grid element index*. This routine defines to which grid element of the target grid a certain grid element of the raw topography belongs. The allocation of the raw data points to the target grid element is performed as shown in Fig. [4](#page-15-0) a). All raw data elements that are closer than half a grid point (green box) to the target point (red circle) are used to define the value at the corresponding target grid point. Only the green grid elements in Fig. [4](#page-15-0) b) belong to a target grid element. The rest of the raw topography is unused.

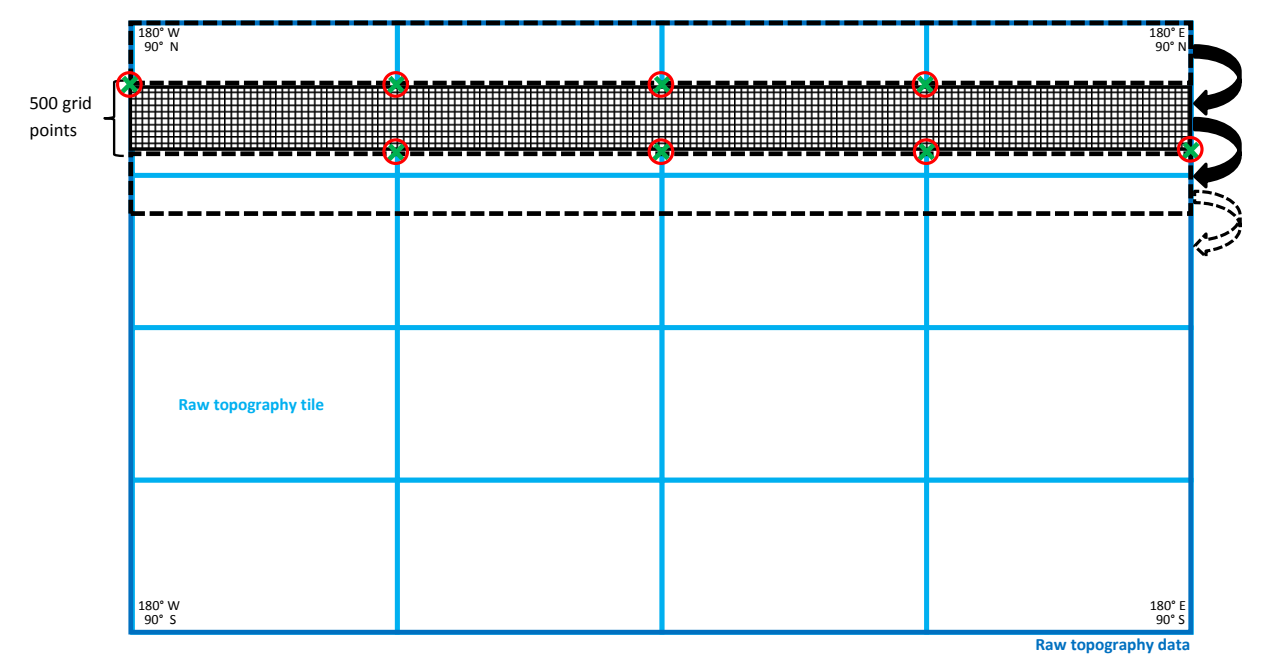

<span id="page-14-0"></span>Figure 3: Schematic illustration of the filling of the raw data with a 500 grid points long band. The green crosses indicate the start end end latitudes and longitudes of each raw topography tile (light blue tiles), whereas the red circles show the indices inside the band, where the green indices of the tiles must be placed.

The elevations of raw data pixels that belong to one target grid element are summed up, and the number of raw data pixels contributing to one target grid element is tracked. A summation of the raw data values for each target grid element is also performed for the squared elevation, which is later used for the standard deviation, and for the gradients calculated before, which are required for the computation of the subgrid scale orography parameters. The latter is only calculated if the SSO parameters are desired. When making use of the scale separation the squared differences between the original and the 3 km filtered topography must be computed at every grid point. This is needed in order to calculate the roughness length specific standard deviation. After these calculations, the temporary rows are shifted to the north and the computation is repeated for the next center line. As soon as a band of 500 rows is finished a new one will be read in.

Now that all auxiliary variables are available, all loops over the raw topography data are closed and a new one over all the grid points of the target grid is opened.

*The following paragraphs describe computations on the target grid.*

First of all the elevation is calculated as the mean of all the raw topography data points that are enclosed in one target grid point.

As soon as the topography is available on the target grid, the orographical smoothing is applied using the subroutine *do orosmooth*.

In a next step the variance and the standard deviation of the elevation at each target grid point is estimated. Subsequently, the SSO parameters angle of principle axis, anisotropy factor and slope parameter are calculated according to Lott and Miller (1996). These SSOs are only calculated if the SSO switch is set to .TRUE. and if the standard deviation of the height is more than 10 meters, as the trivial case of the ocean is tried to be avoided. If the scale separation is switched on the SSOs are based on the 3 km filtered topography. Finally the orographical roughness length is calculated using the standard deviation, but only if at least one raw data pixel is present in the target grid element.

In the case where no raw topography data pixel is available in a target grid, a weighted bilinear interpolation between neighboring raw data grid element is performed to obtain an elevation in all target

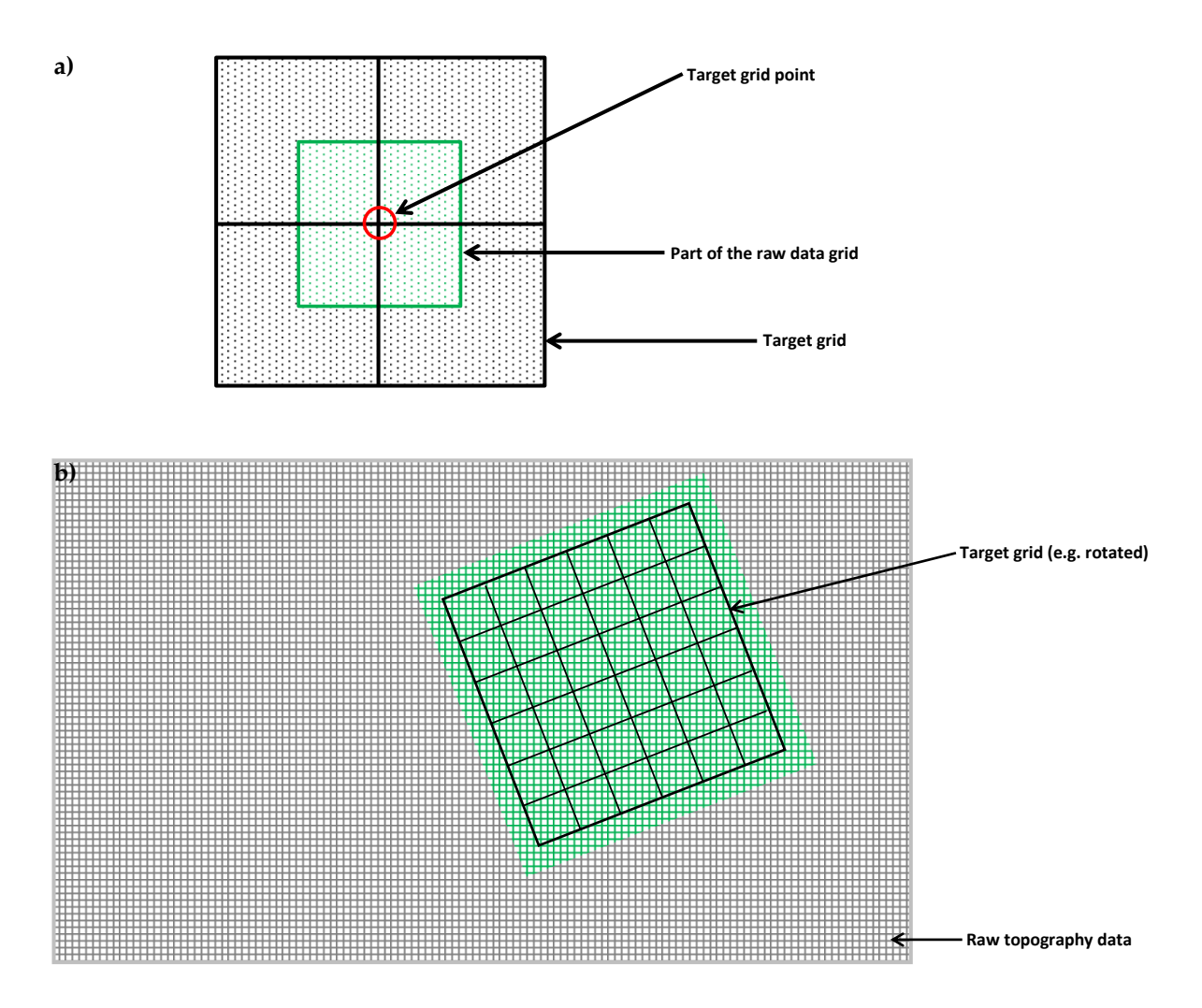

<span id="page-15-0"></span>Figure 4: a) Illustration of the aggregation of the raw data to the target grid. The red circle indicates a target grid point, while the green rectangle represents the part of the raw data that is aggregated on the target grid point. b) Showing the target grid on top of the raw data set, where only the green grid points of the raw data are used for the target grid.

grid points. This mainly happens if the raw topography has a similar resolution as the target grid. If the bilinear interpolation needs to be applied, all the SSO as well as z0 are set to zero for this grid element. With this step the end of the subroutine *agg topo data to target grid* is reached.

In the program *extpar topo to buffer* an additional check on SSOs and z0 is performed. If none of the elements of the target grid is associated with at least ten raw data pixels, or as soon as one single element is not associated with any raw data pixel, all the SSOs and  $z0$  are set to zero.

As soon as there is a value for all the target grid elements, the calculation for the topographical corrected radiation parameters can start, if desired at all.

Finally NetCDF files for the orography based external parameters are created, where different NetCDF routines are used for each grid type, as different parameters are needed for each of them. If the lradtopo is set to .TRUE. the enlarged domain is cut back to the user specified domain, before writing it to the NetCDF file.

#### <span id="page-16-0"></span>**2.1.2 Used namelist files and data in-/output:**

- namelist files: INPUT grid org, INPUT COSMO GRID, INPUT ICON GRID, INPUT ORO, IN-PUT OROSMOOTH
- data input (GLOBE): GLOBE A10.nc, GLOBE B10.nc, GLOBE C10.nc, GLOBE D10.nc, GLOBE E10.nc, GLOBE F10.nc, GLOBE G10.nc, GLOBE H10.nc, GLOBE I10.nc, GLOBE J10.nc, GLOBE K10.nc, GLOBE L10.nc, GLOBE M10.nc, GLOBE N10.nc, GLOBE O10.nc, GLOBE P10.nc
- data input (ASTER): ASTER T001.nc ASTER T240.nc
- data input (3 km filtered) GLOBE A10 3km filt.nc, GLOBE B10 3km filt.nc, GLOBE C10 3km filt.nc, GLOBE D10 3km filt.nc, GLOBE E10 3km filt.nc, GLOBE F10 3km filt.nc, GLOBE G10 3km filt.nc, GLOBE H10 3km filt.nc, GLOBE I10 3km filt.nc, GLOBE J10 3km filt.nc, GLOBE K10 3km filt.nc, GLOBE L10 3km filt.nc, GLOBE M10 3km filt.nc, GLOBE N10 3km filt.nc, GLOBE O10 3km filt.nc, GLOBE P10 3km filt.nc
- Output: GLOBE buffer.nc

#### <span id="page-16-1"></span>**2.2 extpar landuse to buffer**

#### <span id="page-16-2"></span>**2.2.1 Short description of the subprogram** *extpar landuse to buffer*

The executable *extpar landuse to buffer* aggregates the land use data to the target grid. Four different raw datasets can be processed: Globcover, GLC2000, Ecoclimap-2 and GLCC; as GLC2000 and Globcover do not include Antarctica, GLCC data can be used for the missing areas.

#### **Target grid definition**

The definition of the target grid is done by reading the namelist 'INPUT<sub>-</sub>grid<sub>-org</sub>'. This namelist contains the information about the grid type, which can either be ICON or COSMO. With the information about the grid type, the namelist containing the grid definition can be read. The name of the namelist must be changed manually by the user, according to the chosen grid type. The namelist must either be 'INPUT ICON' or 'INPUT COSMO'. For a more exact description of the target grid definition, read the subsection *'Target grid definition'* in section [2.1.](#page-11-0) After specifying the grid definition the southern band of the target grid is defined. This information is important, as the two raw data sets GLC2000 and Globcover do not cover the region below 60 degrees south. If this region is desired by the user, the third data set must be considered for the domain below the southern band. Additionally the target fields for the land use data are allocated.

#### **Raw landuse data**

In a next step the namelist 'INPUT LU' is read. It contains an integer switch (*i landuse data*) that gives the possibility to choose between the four different raw data sets e.g., 1 (Globcover), 2 (GLC2000), 3 (GLCC) and 4 (Ecoclimap). Furthermore the path and the filename of the desired raw data and of GLCC are specified there. The user must adjust the filename and path manually according to the chosen raw data in *i landuse data*. In addition the name of the desired lookup table is read, which again can be chosen by the user using an integer switch *ilookup table lu*. This switch has no effect if the Ecoclimap dataset is chosen. The lookup tables are described in more detail in table [5.](#page-18-0) Finally, the names of the buffer files for the target landuse fields and for the target GLCC fields are specified.

After having read the namelists, the number of tiles of the raw data set is defined. The number of tiles is set to 1 as default and must only be changed for the raw data set Globcover, which is composed of 6 tiles. The basic information of the Globcover tiles, such as the latitude and longitude edges and the resolution is allocated according to the number of tiles. Later these variables are filled with the respective information, read from the NetCDF files directly.

*For the remaining procedures the three different raw land use data have their separate routines, which are constructed identically.*

#### 2 Software modules

The allocation of the data is done using the number of grid points in the latitudinal and longitudinal direction. Furthermore the land-use target fields are allocated using the target grid for the dimension size and the number of land-use classes. The land-use classes differ for the three raw data sets and are described in more detail in table [4.](#page-17-0)

<span id="page-17-0"></span>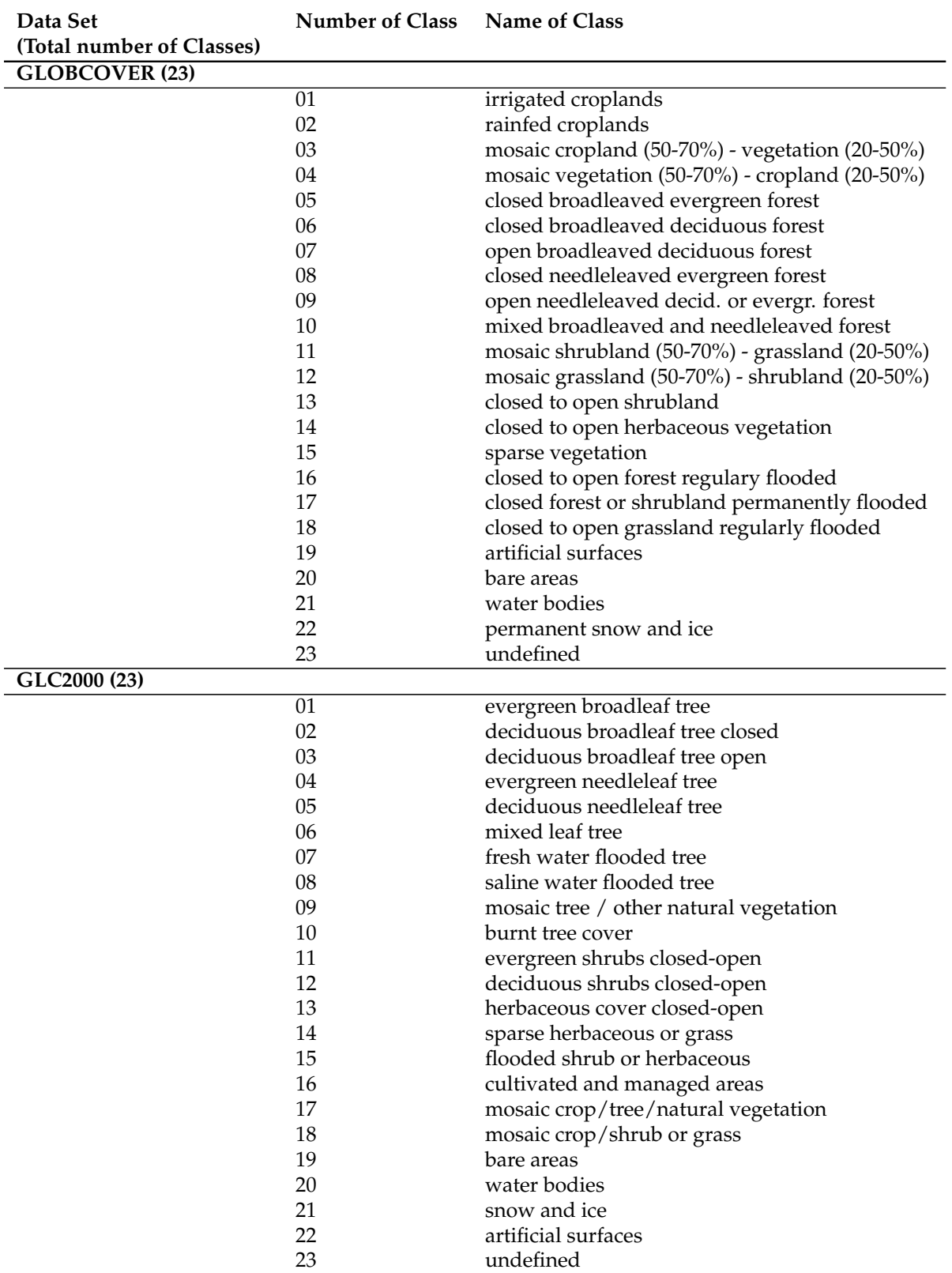

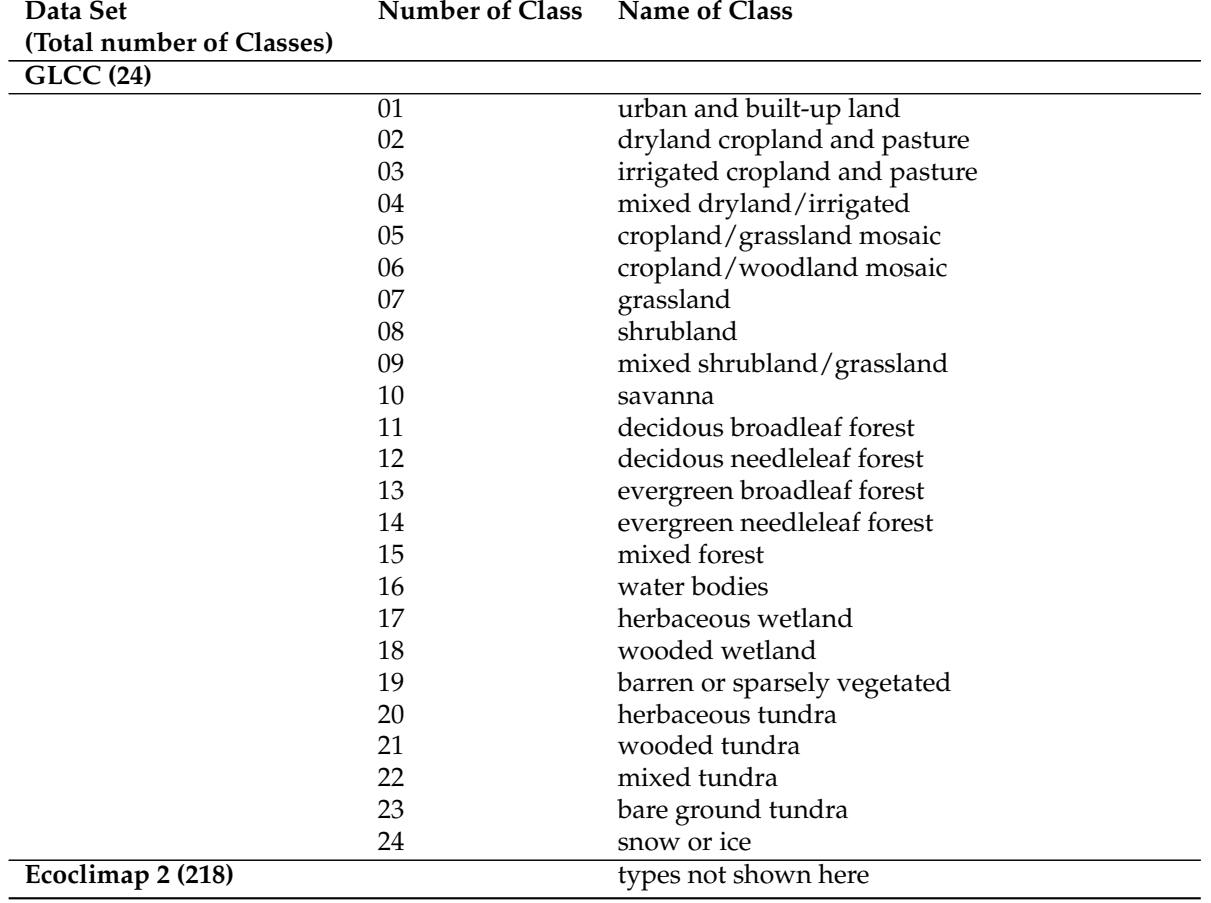

Table 4: Land-use classes for the different raw data sets.

After the allocation of the data a check is performed to query, if the user desires a domain that goes beyond the southern bound of the raw data. If it is the case, the GLCC target fields are allocated as well.

In case that Globcover is used, the grid for the single tiles must be defined as well.

#### **Aggregation of the raw land-use data to the target field.**

The definition and allocation part is done and the most important part, the aggregation of the raw data to the target grid can be performed. In order to be able to aggregate the data, the lookup table must first be initialized. The initial values differ for the various settings listed in table [5.](#page-18-0) Also the name of the lookup table must be defined using the integer numbers specified in the namelist 'INPUT LU'. The integer number are listed together with their associated lookup table names in table [5.](#page-18-0)

<span id="page-18-0"></span>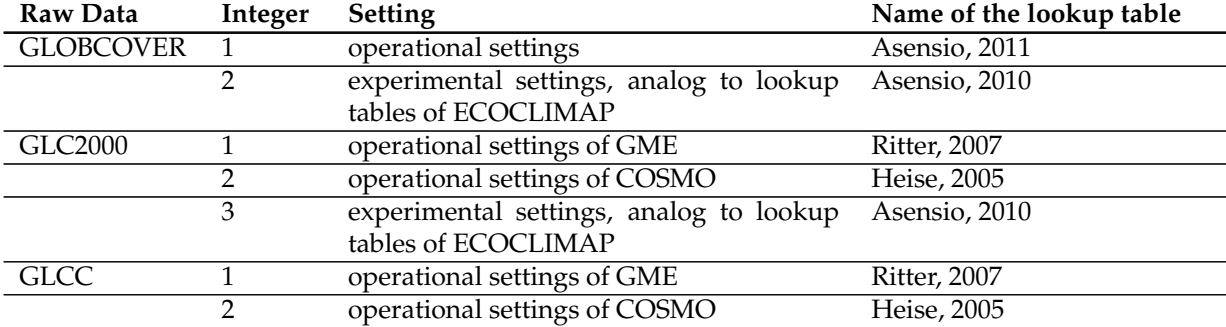

#### 2 Software modules

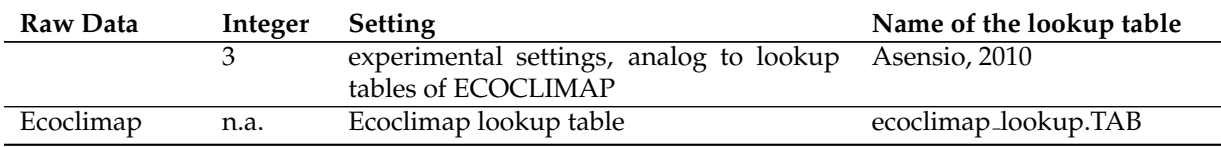

Table 5: Names of the lookup tables and the different possible settings for each raw land-use data set.

#### *The following paragraphs describe computations on the raw data grid.*

For GLC2000 and GLCC, the raw data is read in lines of a complete longitude going from 180 degrees east to 180 degrees west, through a loop over the latitude. Before any calculation is performed, it is tested if the value of the latitude is contained inside the targed domain. In case it is not, the loop is cycled. Reading of the data line-wise can be done from the NetCDF file directly.

Using the routine *find nearest target grid element* each raw data pixel is assigned to a target grid point. A more precise description and a figure that describes the procedure can be found in paragraph *'Aggregation of the raw topography to the target grid'* and in Fig. [4](#page-15-0) in section [2.1.](#page-11-0)

As Globcover is composed of six tiles, the reading of the raw data must be performed in a different way than for the other three data sets. The reading of the data for Globcover is done in the same way as for the topography. Compare the paragraph *'Aggregation of the raw topography to the target grid'* in section [2.1.](#page-11-0) (As there is no need to calculate gradients for the land use, the corresponding variable, which contains three lines of raw data, is not used.

<span id="page-19-0"></span>The lookup table is then fed with the land use class, which gives a value for all the target fields listed in table [6.](#page-19-0)

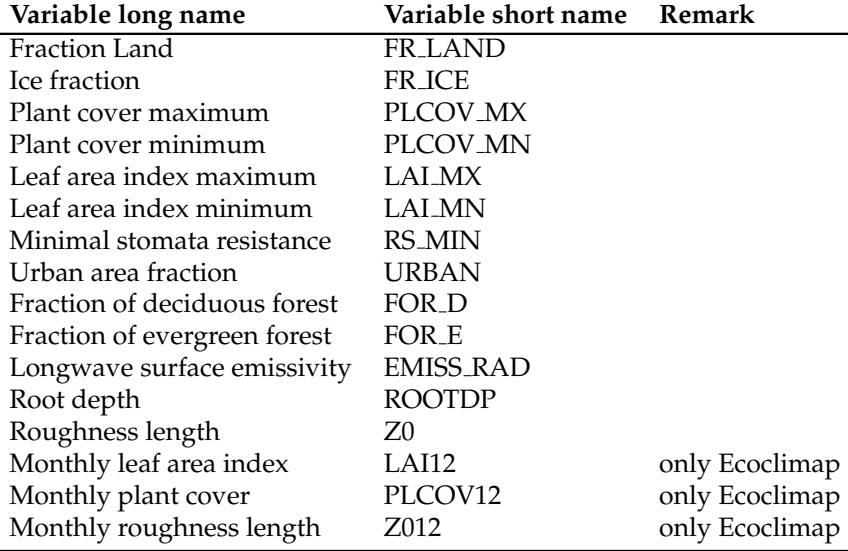

Table 6: The variables that are computed using the raw land-use data.

The number of grid points that fall into the same target grid and land use class are summed up. The values of the target fields are weighted with the whole pixel area and summed up. Except for the emissivity, which is the only land-use parameter that also has valid values over water, only land pixels are considered. Values that depend on the plant cover, such as PLCOV\_MX, PLCOV\_MN, LAI\_MN, LAI MX, RS MIN, FOR E, FOR D, ROOTDP and z0, are weighted **with the plant cover maximum** in addition to the pixel area.

*The following paragraphs describe computations on the target grid.*

The total area and the land area of each target grid point is first defined. Then the weighted sums of the target fields derived in the previous step are normalized to obtain the definite values. The emissivity and the number of land use classes are normalized by the total area to obtain the correct emissivity and area fraction of each land use class. The other parameters are only considered if the area land is larger than zero: FR\_LAND and FR\_ICE are normalized with the total area, URBAN, FOR\_D, FOR\_E, PLCOV MN and PLCOV MX are normalized by the land area, the ROOTDP, LAI MN, LAI MX and RS MIN are normalized by the area covered by plants. If only sea pixels are found, all the fields are undefined.

Finally land-use classes are defined for target grid points that do not contain any raw data pixel. In contrary to the topography, where a bilinear interpolation is performed, here the nearest neighbor is searched. The associated land use class is used with the lookup tables, and the target fields are defined.

The target fields are written to a NetCDF buffer file, which can later be used for the consistency check. There is a file for the chosen land use data set, and one, if needed at all, for the GLCC land use data. Finally the allocated memory is deallocated again.

#### <span id="page-20-0"></span>**2.2.2 Used namelist files and data in-/output:**

- namelists files: INPUT grid org, INPUT COSMO GRID, INPUT ICON GRID, INPUT LU
- data input: glc2000\_byte.nc, glcc\_usgs\_class\_byte.nc, GLOBCOVER\_0\_16bit.nc, GLOBCOVER\_1\_16bit.nc, GLOBCOVER 2 16bit.nc, GLOBCOVER 3 16bit.nc, GLOBCOVER 4 16bit.nc, GLOBCOVER 5 16bit.nc, ecoclimap\_v2\_byte.nc
- Output: extpar landuse buffer.nc, glcc landuse buffer.nc

## <span id="page-20-1"></span>**2.3 extpar aot to buffer**

#### <span id="page-20-2"></span>**2.3.1 Short description of the subprogram** *extpar aot to buffer*

The executable *extpar aot to buffer* aggregates aerosol optical thickness data to the target grid.

#### **Target grid definition**

The definition of the target grid is again done using the namelist 'INPUT grid org'. As the subroutines are exactly the same as the ones used in *extpar topo to buffer*, it is referred to the subsection *'Target grid definition'* in section [2.1,](#page-11-0) where the procedure is explained in more detail.

#### **Raw aerosol optical depth data**

The namelist 'INPUT AOT' is kept very simple. It contains only the path and the name of the raw aerosol optical depth data. The integer switch (*iaot type*) informs extpar which of the 4 available datasets has been chosen: 1 (Tegen), 2 (AeroCom), 3 (MACC-II) or 4 (MACv2). Additionally, also the filenames of the buffer and output files for the aggregated data is specified.

In order to allocate the variables used to read the raw data, the dimensions of the raw data is defined. These dimensions include the number of rows and columns of the NetCDF raw data file, the number of months, which is equal to 12, as a full yearly cycle is described, and the number of types of aerosols contained in the raw data file. This number is 5 for iaot type=1,2 or 3 , as the raw data file contains the aerosol optical thickness information of black carbon, dust, organic matter, sulfate and sea salt. iaot type=4 is used for a new formulation of the radiation-aerosol interaction available only in version of COSMO later than 5.04. This provides data of the aerosol optical thickness, the single scattering albedo and the asymmetry factor for the 8 spectral bands defined in the RG92 radiation scheme. The

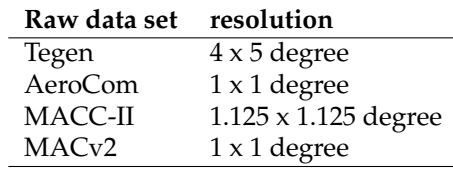

<span id="page-21-5"></span>Table 7: resolution of raw data-sets for aerosol optical depths.

3 first data-sets which provide raw data for different aerosol types refer to Tegen $^1$  $^1$ , AeroCom $^2$  $^2$  and  $\text{MACC-II}^3$  $\text{MACC-II}^3$  whereas the fourth data-set is derived from  $\text{MACV2}^4$  $\text{MACV2}^4$ .

In a next step, the complete raw data is read into memory; this is possible since the aerosol optical depth raw data is of rather coarse resolution (see table [7\)](#page-21-5). Also, the grid of the raw data is determined from NetCDF meta data. Before the aggregation to the target grid can start, the target grid fields must be allocated, using the target grid, the number of months and aerosol types or spectral bands.

#### **Aggregation of the aerosol optical depth to the target field**

As the resolution of all raw data sets is so coarse, there is no need to go through the whole raw data set and find the corresponding target grid element. Here there is only one loop over the target grid. For every target grid element four surrounding raw data points are searched for. With these four points, a weight for the bilinear interpolation is computed. As the raw data grids of the 5 different aerosols are equal, the four surrounding points are the same for all months and aerosol types. Four new arrays (SW, SE, NE, NW) are then defined, which contain the four neighbor values, for each month and each type. These can now be used, together with the previously calculated weights, to calculate the bilinear interpolation.

Finally the data is saved in a NetCDF buffer and an output file, and the allocated variables are deallocated.

#### <span id="page-21-0"></span>**2.3.2 Used namelist files and data in-/output:**

- namelists files: INPUT grid org, INPUT COSMO GRID, INPUT ICON GRID, INPUT AOT
- data input: aerosol optical thickness.nc, aerocomm aod monthly.nc, AOD MACC ClimMonthly Means 2003-2012.nc, MACv2.nc
- Output: extpar\_buffer\_aot.nc

<span id="page-21-1"></span><sup>&</sup>lt;sup>1</sup>Tegen, I., P. Hollrigl, M. Chin, I. Fung, D. Jacob, and J. Penner 1997. Contribution of different aerosol species to the global aerosol extinction optical thickness: Estimates from model results. J. Geophys. Res., 102, 23895-23915. [http://pubs.](http://pubs.giss.nasa.gov/abstracts/1997/Tegen_etal.html) [giss.nasa.gov/abstracts/1997/Tegen\\_etal.html](http://pubs.giss.nasa.gov/abstracts/1997/Tegen_etal.html)

<span id="page-21-2"></span><sup>2</sup>Kinne, S., M. Schulz, C. Textor, S. Guibert, Y. Balkanski, S.E. Bauer, T. Berntsen, T.F. Berglen, O. Boucher, M. Chin, W. Collins, F. Dentener, T. Diehl, R. Easter, J. Feichter, D. Fillmore, S. Ghan, P. Ginoux, S. Gong, A. Grini, J. Hendricks, M. Herzog, L. Horowitz, I. Isaksen, T. Iversen, A. Kirkevg, S. Kloster, D. Koch, J.E. Kristjansson, M. Krol, A. Lauer, J.F. Lamarque, G. Lesins, X. Liu, U. Lohmann, V. Montanaro, G. Myhre, J. Penner, G. Pitari, S. Reddy, . Seland, P. Stier, T. Takemura, and X. Tie: An AeroCom initial assessment optical properties in aerosol component modules of global models, Atmos. Chem. Phys., 6, 1815-1834, 2006. <http://aerocom.met.no/aerocomhome.html>

<span id="page-21-3"></span><sup>3</sup>Morcrette, J.-J., O. Boucher, L. Jones, D. Salmond, P. Bechtold, A. Beljaars, A. Benedetti, A. Bonet, J. W. Kaiser, M. Razinger, M. Schulz, S. Serrar, A. J. Simmons, M. Sofiev, M. Suttie, A. M. Tompkins, and A. Untch, 2009: Aerosol analysis and forecast in the ECMWF Integrated Forecast System. Part I: Forward modelling, J. Geophys. Res., 114D, D06206,doi:10.1029/2008JD011235 <http://www.gmes-atmosphere.eu/>

<span id="page-21-4"></span><sup>4</sup>Kinne, S., D. O'Donnel, P. Stier, S. Kloster, K. Zhang, H. Schmidt, S. Rast, M. Giorgetta, T. F. Eck, and B. Stevens (2013), MACv1: A new global aerosol climatology for climate studies, J. Adv. Model. Earth Syst., 5, 704740, doi:10.1002/jame.20035.

## <span id="page-22-0"></span>**2.4 extpar cru to buffer**

#### <span id="page-22-1"></span>**2.4.1 Short description of the subprogram** *extpar cru to buffer*

The executable *extpar cru to buffer* aggregates the temperature climatology of the Climate Research Unit (CRU) to the target grid.

#### **Target grid definition**

The definition of the target grid is again done using the namelist 'INPUT grid org'. As the subroutines are exactly the same as the ones used in *extpar topo to buffer*, it is referred to the subsection *'Target grid definition'* in section [2.1,](#page-11-0) where the procedure is explained in more detail.

#### **Raw temperature climatology data**

The namelist 'INPUT TCLIM' gives the information of the path and the name of the raw temperature climatology data file. Additionally, the filenames for the buffer and output files are provided. There is also an integer switch (it\_cl\_type), which allows to choose between a newer higher resolved data set (1) and the older coarser raw data set (2). The dimensions, such as the number of grid points in latitudinal and longitudinal direction and the number of months, are read from the NetCDF file directly. These dimensions can immediately be used to allocate the raw temperature climatology data. The grid is specified and defined from the NetCDF file. The last step before the aggregation can take place is to allocate the target fields.

#### **Aggregation of the temperature climatology to the target field**

#### *The following paragraphs describe computations on the raw data grid*

The temperature climatology is treated pointwise and therefore a loop over the latitude and the longitude is started. The raw data set contains a two dimensional field for every months, but a yearly temperature climatology is required. Thus the CRU raw data is summed up and weighted with the days per month and then normalized by the days in a year. Also the temperature is transformed from Celsius to Kelvin as necessary. (This must be done only for the older version of the CRU temperature, as the new one is already provided in Kelvin.)

#### *The following paragraphs describe computations on the target grid*

As the resolution of the raw data set is so coarse, there is no need to go through the whole raw data set and find the corresponding target grid element. Here there is only one loop over the target grid. For every target grid element four surrounding raw data points are searched for. With these four points, a weight for the bilinear interpolation is computed. Four new arrays (SW, SE, NE, NW) are then defined, which contain the four neighbor values. These can now be used, together with the previously calculated weights, to calculate the bilinear interpolation. For the most recent CRU data set, an elevation parameter is also given. This parameter is aggregated in the same way as the temperature. The elevation is later needed in the consistency check to adjust the temperature to the height of the corresponding target grid element. The target values can now be written to a buffer and output file, and the allocated memory can be deallocated. Note that for very high resolution target grids, problems can occur with the bilinear interpolation. A solution for this issue has been introduced in EXTPAR version 5.0, see section [3.2](#page-34-0) for more details.

#### <span id="page-22-2"></span>**2.4.2 Used namelist files and data in-/output:**

- namelists files: INPUT grid org, INPUT COSMO GRID, INPUT ICON GRID, INPUT TCLIM
- data input: absolute\_hadcrut3.nc, CRU\_T2M\_SURF\_clim.nc
- Output: crutemp clim extpar buffer.nc

## <span id="page-23-0"></span>**2.5 extpar ndvi to buffer**

#### <span id="page-23-1"></span>**2.5.1 Short description of the subprogram** *extpar ndvi to buffer*

The executable *extpar ndvi to buffer* aggregates NDVI data (Normalized Differential Vegetation Index) to the target grid.

#### **Target grid definition**

The definition of the target grid is again done using the namelist 'INPUT grid org'. As the subroutines are exactly the same as the ones used in *extpar topo to buffer*, it is referred to the subsection *'Target grid definition'* in section [2.1,](#page-11-0) where the procedure is explained in more detail.

#### **Raw NDVI data**

For the aggregation of the normalized differential vegetation index the namelist is quite simple again. It contains the path and the filename of the raw data set, as well as the names of the buffer and output files for the consistency check.

In order to be able to allocate the raw data, its dimensions must first be known. Therefore the number of grid points in x- and y-direction and the number of time in months are read from the netcdf file directly. Having these varibles the raw data fields can be allocated. Additionally, the target fields must be allocated, which is done using the target grid information and the number of months. The number of months is twelve, as a yearly cycle is calculated. Before the aggregation can start the grid of the raw data must be defined. Especially the start latitude and longitude as well as the resolution in both directions is needed.

#### **Aggregation of the raw data to the target grid**

#### *The following paragraphs describe computations on the raw data grid*

To aggregate the data three loops are necessary: The first one over the time index, the second over the latitudes, where the data is read from the NetCDF file row-wise from 180 degrees west to 180 degrees east and finally over the longitude, which indicates a point-wise treatment of the raw data. For each raw data grid element a corresponding target grid element is defined. All the raw data pixels that are closer than half a grid point away from the target grid are aggregated to exactly this target grid element. This routine is described in more detail in the subsection *'Aggregation of the raw topography to the target grid'* in section [2.1](#page-11-0) and in Fig. [4.](#page-15-0) Each time a raw data point is associated with a target grid, the number of raw data points is increased by one and the ndvi field is summed up.

#### *The following paragraphs describe computations on the target grid*

If there is at least one raw data element in a target grid element, the summed up ndvi field is normalized by the number of available raw data points. If no raw data point is available, a weighted bilinear interpolation is performed using four neighbor raw data pixels. In addition to the ndvi value, the monthly ratio with respect to the maximum ndvi is computed.

Finally the data is saved in a NetCDF buffer and an output file and the allocated data is released again. Note that for very high resolution target grids, problems can occur with the bilinear interpolation. A solution for this issue has been introduced in EXTPAR version 5.0, see section [3.2](#page-34-0) for more details.

#### <span id="page-23-2"></span>**2.5.2 Used namelist files and data in-/output:**

- namelists files: INPUT grid org, INPUT COSMO GRID, INPUT ICON GRID, INPUT NDVI
- data input: NDVI<sub>-1998-2003</sub>.nc
- Output: NDVI<sub>-buffer.nc</sub>

## <span id="page-24-0"></span>**2.6 extpar soil to buffer**

#### <span id="page-24-1"></span>**2.6.1 Short description of the subprogram** *extpar soil to buffer*

The executable *extpar soil to buffer* aggregates soil data of the FAO Digital Soil Map of the World or of the Harmonized World Soil Data (HWSD) to the target grid.

#### **Target grid definition**

The definition of the target grid is again done using the namelist 'INPUT grid org'. As the subroutines are exactly the same as the ones used in *extpar topo to buffer*, it is referred to the subsection *'Target grid definition'* in section [2.1,](#page-11-0) where the procedure is explained in more detail.

#### **Raw soil data**

The variables for the raw soil data are read from the namelist 'INPUT SOIL'. These variables are the path and the names of the raw data files and two switches to decide whether the FAO or the HWSD data should be used and if the deep soil data is desired or not. The integer switch *isoil data* determines the raw data and processing used: 1 for FAO, 2 for the HWSD data-set<sup>[5](#page-24-2)</sup> and 3 for the use of HWSD data with mapping to TERRA soil types. The switch to choose the production of deep soil information is a logical (only applicable to isoil data=2). Additionally, the names of the buffer files are specified. Be aware that a change of the integer switch from FAO to HWSD requires also the manual replacement of the raw data file names in the namelist.

After reading the namelist, a check is made on the production of subsoil characteristics. This is only supported for HWSD data, and a warning is issued in case of bad usage.

The dimensions of the raw soil data are defined, which include the number of grid points in the latitudinal and longitudinal direction, as well as the number of soil data code of the raw data. These values are needed to allocate the soil data with the proper size.

The mapping between raw data sets specific codes and some standard soil types is defined; this concerns the soil types 'undefined', 'default', 'ice' and 'water'.

As the soil data is provided in one single file, all data can be read in one shot. The data that are read from the NetCDF file are the texture and the slope of the soil data and the soil code. The aggregation of the data is done in a different way for the FAO and HWSD data, as these result in two completely different variables. Moreover, for HWSD data, to conserve memory, the topsoil data are allocated first and aggregated to the target grid, before the same is done for the subsoil.

#### **Aggregation of the FAO and HWSD data with TERRA mapping to the target grid**

#### *The following paragraphs describe computations on the raw data grid.*

The soil data is read using a loop over the latitude and the longitude. This results in a point-wise reading of the raw data. As soon as the point is read, its corresponding target grid element is defined. If the regular latitude/longitude grid point is not contained in the target grid, a new point is read. If however the point is inside the target grid, the aggregation can begin.

The number of raw data pixels is increased by one, if a raw data point can be assigned to a target grid point. This number is later used to define the fraction land defined by the soil data. The corresponding soil unit is deduced from the raw data. If the soil unit is zero, this is an ocean pixel and the number of sea points is increased by one. If the soil code differs from zero, the number of land points is increased by one. The soil code is then associated to either a special or a normal soiltype. For all the special soiltypes such as ice, rock, salt, histosols, dunes and no data flags the respective texture

<span id="page-24-2"></span><sup>&</sup>lt;sup>5</sup>Release 5.0 of COSMO and 2.0 of INT2LM do not support HWSD data, as the representation of the soil associated with this new data set has changed and is based on the use of pedotransfer functions and on fraction of soil components (e.g. clay, silt, ...)

#### 2 Software modules

(coarse, medium, fine) are defined using a lookup table. All other soil units are described using the texture available in the raw data. These values define the final texture variable 'texture'.

#### *The following paragraphs describe computations on the target grid.*

In the following a loop is opened over the target grid points. First of all the fraction land is defined using the number of land pixels minus the number of inland water pixels, which is then averaged by the number of raw data pixels that were available for the target grid element. In a next step the texture for every target grid element is defined. For the special soiltypes (texture larger than 900) the corresponding number is associated. For the normal soiltypes (texture smaller than 900) the texture is calculated as average of the summed up texture. The resulting texture value is multiplied by 100 and converted into an integer number. This number is used to associate the final soiltype to every target grid element. The soiltypes are described in more detail in table [8.](#page-26-1) For target grid points that do not contain any raw data points, the nearest neighbor in the raw data is defined. If the target grid point is outside the raw data grid the slope is defined as zero and the texture as undefined.

<span id="page-26-1"></span>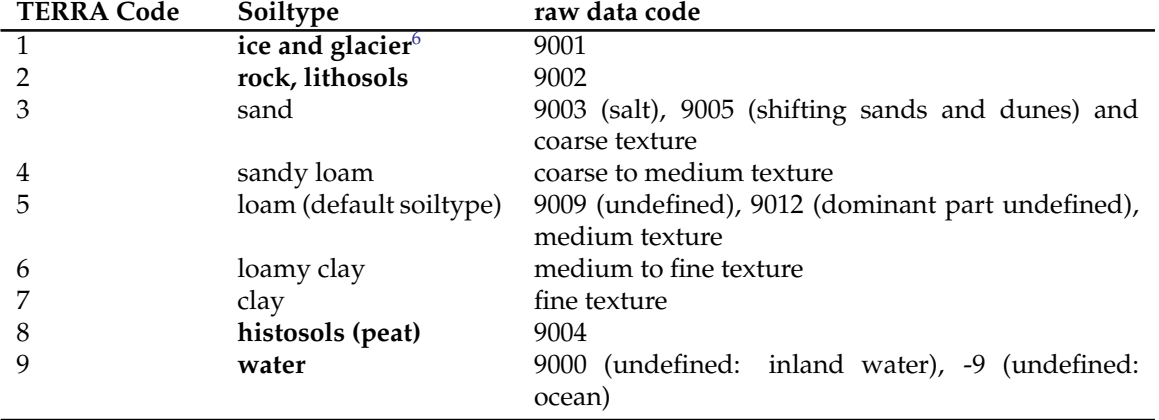

Table 8: TERRA soiltypes and their respective FAO raw data codes.

#### **Aggregation of the HWSD data to the target grid**

The aggregation starts again with a loop over the latitudes and longitudes. For each grid point a target grid element is looked for. If there is a target grid element, the aggregation can start. The soiltype is defined using the raw data value, if it is above zero, and zero otherwise. Additionally, all the ocean, land and lake points are counted in order to determine the land fraction which is calculated as the difference between the summed up land and lake points normalized by the number of raw data pixels available. For target grid points with no raw data, the nearest neighbor in the raw data is defined.

The resulting soiltype is not yet usable, as it contains numbers coded in a world code and not in TERRA soiltypes. This transformation is done in the consistency check, where the special soiltypes of the HWSD data, specified in table [9,](#page-26-3) are packed in the variable 'SOILTYP' the normal soiltypes are given in fractions of sand, silt, clay and organic carbon, and the bulk density is also given.

<span id="page-26-3"></span>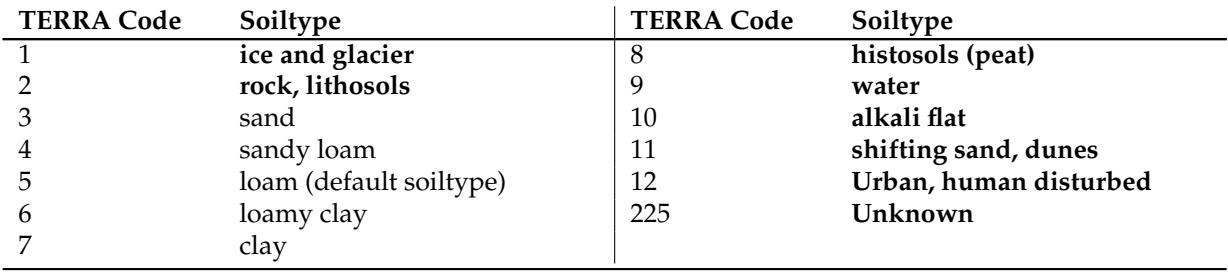

Table 9: New TERRA soiltypes deduced from the HWSD data.

#### **Output of the soil data**

The soiltypes and the fraction land, together with the undefined value, the latitudes and longitudes are saved in a NetCDF buffer file. This is later used to perform the consistency check, which is especially important for the HWSD data, as the main transformation of the data takes place there.

#### <span id="page-26-0"></span>**2.6.2 Used namelist files and data in-/output:**

• namelists files: INPUT grid org, INPUT COSMO GRID, INPUT ICON GRID, INPUT SOIL

<span id="page-26-2"></span><sup>&</sup>lt;sup>6</sup>Soiltypes written in bold indicate a special soiltype.

#### 2 Software modules

- data input: FAO DSMW DP.nc, HWSD0 30 texture 2.nc, HWSD30 100 texture 2.nc
- Lookup tables for HWSD: LU\_TAB\_HWSD\_UF.data, HWSD\_DATA\_COSMO.data, HWSD\_DATA\_COSMO\_S.data
- Output: FAO\_DSMW\_buffer.nc

## <span id="page-27-0"></span>**2.7 extpar flake to buffer**

#### <span id="page-27-1"></span>**2.7.1 Short description of the subprogram** *extpar flake to buffer*

The executable *extpar flake to buffer* aggregates lake depth data and lake fraction to the target grid.

#### **Target grid definition**

The definition of the target grid is again done using the namelist 'INPUT<sub>-grid-org'</sub>. As the subroutines are exactly the same as the ones used in *extpar topo to buffer*, it is referred to the subsection *'Target grid definition'* in section [2.1,](#page-11-0) where the procedure is explained in more detail.

#### **Raw lake data**

As only the target grid dimensions are needed to allocate the target fields, this is done right after the definition of the target grid. Then the namelist 'INPUT FLAKE' is read to define the path and the filename of the raw lake data. Also the names of the buffer and the output file for the consistency check are given. Once more the dimensions of the raw data are needed to allocate the raw data correctly; these dimensions are deduced from the netcdf file directly and the raw data grid is defined.

#### **Aggregation of the lake data to the target grid**

#### *The following paragraphs describe computations on the raw data grid.*

The data is read row-wise, through a loop over the latitudes, shipping all latitudes not inside the user specified domain. If a row is kept, a new loop over the longitudes is started to treat the raw data point-wise. For each point, the corresponding target field element is defined. This is done in the same way described in the subsection *'Aggregation of the topography to the target grid'* in section [2.1](#page-11-0) and Fig. [4.](#page-15-0) The number of raw data pixels that contribute to the target grid value are summed up as well as the lake depth, which is multiplied by a scale factor deduced from the area of each pixel that contributes to a lake fraction.

#### *The following paragraphs describe computations on the raw data grid.*

The lake fraction is derived and the lake depth is obtained by normalizing the weighted sum previously computed. Where no lake depth is available the value is set to undefined (-1). In case that no raw data pixel is available the nearest neighbor in the raw data is searched for.

The target fields are then written to a netcdf buffer and output file. Finally the allocated memory can be released.

#### <span id="page-27-2"></span>**2.7.2 Used namelist files and data in-/output:**

- namelists files: INPUT grid org, INPUT COSMO GRID, INPUT ICON GRID, INPUT FLAKE
- data input: lakedepth.nc
- Output: flake buffer.nc

#### <span id="page-28-0"></span>**2.8 extpar albedo to buffer**

#### <span id="page-28-1"></span>**2.8.1 Short description of the subprogram** *extpar albedo to buffer*

The executable *extpar albedo to buffer* allows the aggregation of two different kinds of albedo data to the target grid. The first kind is a climatology of monthly values of total albedo derived from MODIS satellite data for the 3 spectral bands visible, near infrared and ultraviolet. The second kind contains information for soil albedo only in dry and saturated conditions. It originates from the Community Land Model<sup>[7](#page-28-2)</sup>.

#### **Target grid definition**

The definition of the target grid is again done using the namelist 'INPUT grid org'. As the subroutines are exactly the same as the ones used in *extpar topo to buffer*, it is referred to the subsection *'Target grid definition'* in section [2.1,](#page-11-0) where the procedure is explained in more detail.

#### **Raw albedo data**

The namelist 'INPUT ALB' defines the filenames and paths for the normal albedo, the near infrared albedo and the ultra violet albedo. Also the names for the buffer and the output file are given. Additionally, the variable names to extract from each NetCDF file are specified. The integer switch *ialb type* determines which albedo fields are produced: 1 (MODIS monthly albedo), 2 (only dry and saturated soil albedo) or 3 (only visible band of monthly MODIS data).

As the three data sets do all have the same grid, the dimension is only inquired once. This information allows the allocation of all three raw albedo fields. The required information is read from one netcdf file (the start latitude and longitude and the resolution in both directions). All the target fields are also allocated at once, using the target grid and the number of months that need to be calculated, which is 12.

#### **Aggregation of the albedo raw data to the target grid**

The aggregation of the data is done in the exact same way for the three data sets: albedo, near infrared albedo and ultra violet albedo. The data is read from the netcdf file row-wise and than treated pointwise, as each raw data grid point is assigned to a target grid point. The association of a raw data point and a target grid element is done only for the first time step, as it stays the same for all the others. The albedo values of each raw data point that contributes to a target grid element are summed up, and the number of these raw data pixels is added up. At target points that are associated with at least one raw data point, the albedo is obtained by normalizing the previously computed sum with the number of associated raw data pixels. If there is no raw data pixel available a weighted bilinear interpolation is performed.

As soon as the aggregation is done for all three data sets the target fields are written to the buffer and output netcdf file. The allocated memory is then deallocated. Note that for very high resolution target grids, problems can occur with the bilinear interpolation. A solution for this issue has been introduced in EXTPAR version 5.0, see section [3.2](#page-34-0) for more details.

<span id="page-28-2"></span><sup>7</sup>https://svn-ccsm-inputdata.cgd.ucar.edu/trunk/inputdata/lnd/clm2/rawdata/mksrf soilcol.081008.nc

Lawrence, P. J. and T. N. Chase (2007). "Representing a new MODIS consistent land surface in the Community Land Model (CLM 3.0)." Journal of Geophysical Research-Biogeosciences 112(G1).

Table 3.3 in: Oleson, K.W., D.M. Lawrence, G.B. Bonan, M.G. Flanner, E. Kluzek, P.J. Lawrence, S. Levis, S.C. Swenson, P.E. Thornton, A. Dai, M. Decker, R. Dickinson, J. Feddema, C.L. Heald, F. Hoffman, J.-F. Lamarque, N. Mahowald, G.-Y. Niu, T. Qian, J. Randerson, S. Running, K. Sakaguchi, A. Slater, R. Stockli, A. Wang, Z.-L. Yang, Xi. Zeng, and Xu. Zeng, 2010: Technical Description of version 4.0 of the Community Land Model (CLM). NCAR Technical Note NCAR/TN-478+STR, National Center for Atmospheric Research, Boulder, CO, 257 pp.

#### <span id="page-29-0"></span>**2.8.2 Used namelist files and data in-/output:**

- namelists files: INPUT grid org, INPUT COSMO GRID, INPUT ICON GRID, INPUT ALB
- data input: month alb.nc, month alnid.nc, month aluvd.nc, global soil albedo.nc
- Output: month\_alb\_buffer.nc

## <span id="page-29-1"></span>**2.9 extpar isa to buffer**

#### <span id="page-29-2"></span>**2.9.1 Short description of the subprogram** *extpar isa to buffer*

The executable *extpar isa to buffer* allows the aggregation or interpolation of data on the fraction of impervious surface area needed by TERRA URB to the target grid.

#### **Target grid definition**

The definition of the target grid is again done using the namelist 'INPUT<sub>-grid-org'</sub>. As the subroutines are exactly the same as the ones used in *extpar topo to buffer*, it is referred to the subsection *'Target grid definition'* in section [2.1,](#page-11-0) where the procedure is explained in more detail.

#### **Raw fraction of impervious surface area data**

The namelist 'INPUT ISA' defines the filenames and paths for the raw impervious surface area data provided on a regular latitude longitude grid. The integer variable *ntiles* may be used when the raw data comes in several tiles otherwise it can be omitted as its default value is 1.

#### **Aggregation of impervious surface area raw data to the target grid**

The data is read from the netcdf file row-wise and than treated point-wise, as each raw data grid point is assigned to a target grid point. The fraction of impervious surface values of each raw data point that contributes to a target grid element are summed up, and the number of these raw data pixels is added up. At target points that are associated with at least one raw data point, the ISA is obtained by normalizing the previously computed sum with the number of associated raw data pixels. If there is no raw data pixel available a weighted bilinear interpolation is performed.

#### <span id="page-29-3"></span>**2.9.2 Used namelist files and data in-/output:**

- namelists files: INPUT grid org, INPUT COSMO GRID, INPUT ICON GRID, INPUT ISA
- data input: NOAA ISA 16bit.nc (isa type=1), EEA ISA 4 16bit.nc (isa type=2)
- Output: extpar\_isa\_buffer.nc

## <span id="page-29-4"></span>**2.10 extpar ahf to buffer**

#### <span id="page-29-5"></span>**2.10.1 Short description of the subprogram** *extpar ahf to buffer*

The executable *extpar ahf to buffer* allows the aggregation or interpolation of data on the anthropogenic heat flux needed by TERRA URB to the target grid.

#### **Target grid definition**

The definition of the target grid is again done using the namelist 'INPUT<sub>-</sub>grid<sub>-org</sub>'. As the subroutines are exactly the same as the ones used in *extpar topo to buffer*, it is referred to the subsection *'Target grid definition'* in section [2.1,](#page-11-0) where the procedure is explained in more detail.

#### **Raw anthropogenic heat flux data**

The namelist 'INPUT AHF' defines the filenames and paths for the raw impervious surface area data provided on a regular latitude longitude grid.

#### **Aggregation of the anthropogenic heat flux raw data to the target grid**

The data is read from the netcdf file row-wise and than treated point-wise, as each raw data grid point is assigned to a target grid point. The anthropogenic heat flux value of each raw data point that contributes to a target grid element are summed up, and the number of these raw data pixels is added up. At target points that are associated with at least one raw data point, the ISA is obtained by normalizing the previously computed sum with the number of associated raw data pixels. If there is no raw data pixel available a weighted bilinear interpolation is performed.

#### <span id="page-30-0"></span>**2.10.2 Used namelist files and data in-/output:**

- namelists files: INPUT grid org, INPUT COSMO GRID, INPUT ICON GRID, INPUT ISA
- data input: AHF\_2006\_2.5min\_latreverse.nc (iahf\_type=1), AHF\_2006\_NOAAISAredistr.nc (iahf\_type=2)
- Output: extpar ahf buffer.nc, extpar ahf cosmo.nc

#### <span id="page-30-1"></span>**2.11 extpar emiss to buffer**

#### <span id="page-30-2"></span>**2.11.1 Short description of the subprogram** *extpar emiss to buffer*

The executable *extpar emiss to buffer* aggregates CAMEL (Combined ASTER and MODIS Emissivity for Land) data to the target grid.

#### **Target grid definition**

The definition of the target grid is again done using the namelist 'INPUT grid org'. As the subroutines are based on *extpar ndvi to buffer*, it is referred to the subsection *'Target grid definition'* in section [2.5.](#page-23-0)

#### **Raw emissivity data**

Combined ASTER and MODIS Emissivity for Land (CAMEL) dataset provides monthly emissivity at 0.05 degree resolution. The data product was created by combining the University of Wisconsin-Madison MODIS Infrared Emissivity dataset (UWIREMIS) and the Jet Propulsion Laboratory ASTER Global Emissivity Dataset Version 4 (GED V4). The two datasets have been integrated to capitalize on the unique strengths of each product's characteristics. The integration steps include: adjustment of ASTER GED Version 3 emissivities for vegetation and snow cover variations to produce ASTER GED Version 4, aggregation of ASTER GED Version 4 emissivities from 100 meter resolution to the University of Wisconsin-Madison MODIS Baseline Fit (UWBF) 5 kilometer resolution, merging of the 5 ASTER spectral emissivities with the UWBF emissivity to create CAMEL at 13 hinge points, and extension of the 13 hinge points to high spectral resolution (HSR) utilizing the Principal Component (PC) regression method.

For the aggregation of the emissivity the namelist is quite simple again. It contains the path and the filename of the raw data (*CAM bbe int 2010-2015 lw.nc* for the broad band emissivity between 8.0 and 13.5 micron or *CAM bbe int 2010-2015 full.nc* for the broad band emissivity for the 3.6 and 14.3 micron spectral range), as well as the names of the buffer and output files for the consistency check.

In order to be able to allocate the raw data, its dimensions must first be known. Therefore the number of grid points in x- and y-direction and the number of time in months are read from the netcdf file directly. Having these variables the raw data fields can be allocated. Additionally, the target fields must be allocated, which is done using the target grid information and the number of months. The number of months is twelve, as a yearly cycle is calculated. Before the aggregation can start the grid of the raw data must be defined. Especially the start latitude and longitude as well as the resolution in both directions is needed.

#### **Aggregation of the raw data to the target grid**

#### *The following paragraphs describe computations on the raw data grid*

To aggregate the data three loops are necessary: The first one over the time index, the second over the latitudes, where the data is read from the NetCDF file row-wise from 180 degrees west to 180 degrees east and finally over the longitude, which indicates a point-wise treatment of the raw data. For each raw data grid element a corresponding target grid element is defined. All the raw data pixels that are closer than half a grid point away from the target grid are aggregated to exactly this target grid element. This routine is described in more detail in the subsection *'Aggregation of the raw topography to the target grid'* in section [2.1](#page-11-0) and in Fig. [4.](#page-15-0) Each time a raw data point is associated with a target grid, the number of raw data points is increased by one and the emissivity field is summed up.

#### *The following paragraphs describe computations on the target grid*

If there is at least one raw data element in a target grid element, the summed up emissivity field is normalized by the number of available raw data points. If no raw data point is available, a weighted bilinear interpolation is performed using four neighbor raw data pixels.

Finally the data is saved in a NetCDF buffer and an output file and the allocated data is released again. Note that for very high resolution target grids, problems can occur with the bilinear interpolation. A solution for this issue has been introduced in EXTPAR version 5.0, see section [3.2](#page-34-0) for more details.

#### <span id="page-31-0"></span>**2.11.2 Used namelist files and data in-/output:**

- namelists files: INPUT grid org, INPUT COSMO GRID, INPUT ICON GRID, INPUT EMISS
- data input: CAM bbe int 2010-2015 lw.nc or CAM bbe int 2010-2015 full nc
- Output: extpar\_emiss\_buffer.nc

## <span id="page-31-1"></span>**2.12 extpar consistency check**

#### <span id="page-31-2"></span>**2.12.1 Short description of the subprogram** *extpar consistency check*

The *extpar consistency check* is performed after all raw data have been aggregated to the target grid to remove any inconsistencies that may appear among the different data and to derive additional information using multiple raw data sources.

#### **Reading of namelists**

Before the grid is defined, the namelists 'INPUT RADTOPO', 'INPUT ORO' and 'INPUT SOIL' are read to obtain the settings of the different switches that are used (e.g. lradtopo, itopo\_type, lsso\_param, isoil data, Ideep soil). Then the namelist 'INPUT grid org' is read to obtain the target grid information and the grid type.

In a next step the 'INPUT LU' is read by *extpar consistency check* to check if the GLCC data set is required, which is the case if the target grid domain reaches more to the south than the chosen raw land-use data set. (Globcover and GLC 2000 are not global.)

An additional namelist that is used is 'INPUT CHECK', which defines all the buffer files. These files are read and all the variables needed for the final external parameters file are allocated.

The first task after reading the namelists is to derive the correct land sea mask from the land use data. If the GLCC data must be used, the land sea mask below the southern band is deduced from GLCC.

Then the total roughness length is computed as the sum of the roughness length deduced from the land-use and the topography.

#### **Consistency check for water and ice pixels**

The definition of a water grid element is based on the land-use data. The vegetation is set to zero for all water grid elements and FAO derived soil type is set to water. For non water pixels with undefined or invalid soil type, the FAO derived soil type is either set to default, which is loam, or to ice for regions that are below 60 degrees south (where only Antarctica is located).

All the points that are classified as ice in the land-use data but not in the FAO derived soil type, are changed to ice in the latter; the vegetation of these pixels is set to zero.

The HWSD derived soiltype needs a transformation from the world code to the TERRA code, which is performed here. The world code is decoded with the TERRA HWSD lookup table, to define the regions that contain a special soiltype (see the special soiltypes in table [9\)](#page-26-3). For each grid point the world code is associated to the single fractions of the soil composition, using an other lookup table. If there is a point that does not contain a bulk density it is calculated using the formula of the cultivated topsoil or the compact subsoil from Hollisa et al. (2012) $^8$  $^8$  and Woesten et al. (1[9](#page-32-1)99) $^9$ . Furthermore there is a special treatment of peat with histosols. The whole procedure is also done for the subsoil, if it is desired at all.

#### **Consistency check of lake data**

Water grid points are either declared as lake or ocean, thus over land a fraction lake and over the ocean a fraction ocean is defined. Where the fraction land deduced from the topography is smaller than 0.99 the fraction ocean is defined. All the other points are used to determine the fraction lake. Both fractions are defined such that fr lake or fr ocean plus fr land lu (fraction land deduced from land-use) sum up to one. Some smaller seas must be defined manually, thus for the region of the Dead Sea and the Caspian Sea not fraction lake but fraction ocean is calculated.

For fr land  $10$  and fr ocean  $11$  larger than a half, the lake depth is set to undefined. A default value for the lake depth is used for grid elements with a lake fraction  $12$  larger than a half and a negative lake depth. Additionally a maximum and minimum lake depth is defined. Included is also a manual correction of the depth of Lake Constance.

#### **Consistency check of albedo data**

The consistency check of the albedo data concerns land pixels that have a albedo smaller than 0.07. For these pixels a weighted bilinear interpolation is performed. Only land points are used for the interpolation, if there is no surrounding land point a warning message is printed. Values that are still too small receive a soiltype dependent albedo. This is done for all three wavelengths.

#### **Consistency check of NDVI data**

The next consistency check is performed with the normalized difference vegetation index (NDVI). The NDVI values are set to undefined for water grid points. Additionally, values that are smaller than a predefined value are set to exactly this value.

#### **Consistency check of the temperature climatology**

The consistency check of the temperature climatology contains a height correction and is only performed for the finer resolved temperature climatology (e.g. it cl type  $= 1$ ). The temperature is set to undefined for all the sea points. For land points that have a valid temperature, it is adjusted to the height. This is done by considering a constant temperature rate of 0.65 K per 100m ( $\frac{dT}{dh}=-\frac{0.65K}{100m}$ ).

<span id="page-32-0"></span><sup>8</sup> J.M. Hollisa, J. Hannamb and P.H. Bellamyb, February 2012, Empirically-derived pedotransfer functions for predicting bulk density in European soils, European Journal of Soil Science, 63, 96109 doi: 10.1111/j.1365-2389.2011.01412.x

<span id="page-32-1"></span><sup>9</sup> J.H.M. Woesten, A. Lilly, A. Nemes and C. Le Bas, Development and use of a database of hydraulic properties of European soils, Geoderma, Volume 90, Issues 34, July 1999, Pages 169-185, doi: 10.1016/S0016-7061(98)00132-3.

<span id="page-32-2"></span> $\rm ^{10}$  derived from the land use data

<span id="page-32-3"></span><sup>&</sup>lt;sup>11</sup> derived from the land use data

<span id="page-32-4"></span><sup>12</sup>derived from the lake data set

#### 3 Current limitations

Target points that do not contain temperature values larger than zero are filled with surrounding values. First a valid point is looked for in the surrounding  $3 \times 3$  grid box. If still no valid point can be found, it is searched along the longitude, and if nothing else helps the nearest neighbor is tried.

#### **Consistency check of all other fields**

All other fields are assumed to be independent and are written to the output file exactly as they were read in. A special treatment applies to the ISA, AHF and S ORO fields. Whenever their respective namelist input file is missing in the working directory where extpar consistency check is executed these fields are not added to the output file.

#### **Definition of special points**

Be aware that the definition of special points has only been tested for the COSMO grid and can only be used if the FAO raw soil type is used. At the moment there are three special points (1: Falkenberg, 2: Waldstation, 3: Lindenberg). At each of these points, values for soiltype sp, z0 sp, rootdp sp, plcovmn sp, plcovmx sp, laimn sp, laimx sp can be explicitly set by the user. The coordinates of the special point are also user specified. If no special treatment at these points is desired the number special points must be set to zero (see table [10\)](#page-33-2). If no special treatment is desired at all, the integer switch i\_lsm\_treatment can be set to 1 instead of 2.

<span id="page-33-2"></span>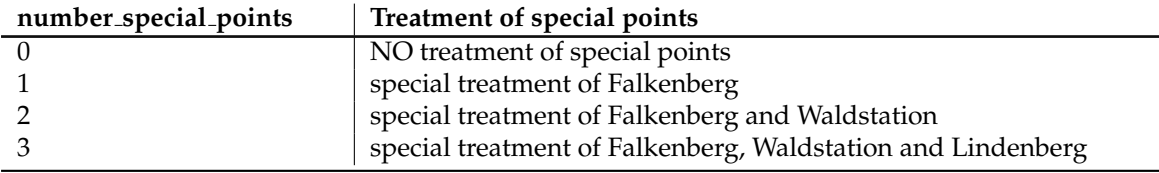

Table 10: Usage of the namelist parameter number special points.

#### **Writing output**

The final results are written into a netcdf file. The output file name can be specified in the namelist 'INPUT CHECK'.

#### **Used namelist files and data in-/output**

- namelists files: INPUT grid org, INPUT COSMO GRID, INPUT ICON GRID, INPUT CHECK
- data input: extpar\_landuse\_cosmo.nc, glcc\_landuse\_buffer.nc, topo buffer.nc, extpar buffer aot.nc, crutemp clim extpar buffer.nc, NDVI buffer.nc, FAO DSMW buffer.nc, flake buffer.nc, month alb buffer.nc
- data output: external parameter.g1, external parameter.nc

## <span id="page-33-0"></span>**3 Current limitations**

## <span id="page-33-1"></span>**3.1 General limitations**

The EXTPAR software is subject to several limitations:

• The ASTER domain can only be used from 60°N to 60°S. Be aware that an additional border of several gridpoints is needed if the topographically corrected parameters are desired. If the ASTER domain is exceeded a warning message is printed and the program *extpar topo to buffer* is aborted.

- The ASTER data shows some deficits, which are listed below:
	- **–** Beyond 60 degrees north and south, the ASTER raw data set features several areas where no value is available e.g., over Finland (private communication with HIRLAM).
	- **–** Some bogus regions may appear in complex topography. One of these regions is located near Grindelwald in Switzerland.
	- **–** The ASTER data are subject to artefacts of the satellite fly-over bands. Discontinuities can be spotted at the borders of such bands. In high latitudes these bands are better visible than in the low latitudes.
	- **–** As the correction of these deficits are time consuming no effort has been expended to remove these.
	- **–** The ASTER data might be subject to a shift of a half gridpoint ( 15 meters) in both directions.
- The topographically corrected radiation parameters (SLO ASP, SLO ANG, HORIZON and SKYVIEW) can only be used with the COSMO grid. If another grid is used the lradtopo switch is forced to be .FALSE.
- There is no 3 km filtered ASTER data set to derive the subgrid scale orography (SSO) parameters and the roughness length (z0) for ASTER.
- The HWSD raw data is in a test phase. Furthermore a new Version of Int2lm and TERRA is needed to make use of these data sets.
- The subsoil can only be used if the HWSD data is used for the topsoil. If the FAO and the HWSD data are combined a warning message is printed and the ldeep\_soil parameter is set to .FALSE.
- The special points are only tested for the COSMO grid. Also it is not possible to use these corrections if the soil raw data set is HWSD.
- The GME output is not supported anymore.
- The OpenMP implementation is tested for ICON only.
- GRIB output is not supported anymore.

#### <span id="page-34-0"></span>**3.2 Limitations with high resolution target model grids**

For three of the external parameters calculated by EXTPAR, namely albedo, NDVI, and the Hadley CRU climatologies, problems appeared with target resolutions much higher than the provided input data set resolutions. The problem is that not all target grid points get assigned a proper value.

The currently used algorithm aggregates source grid point values onto the target grid where the input data is finer than the target grid and uses bi-linear interpolation to fill the remaining grid points where the input data is sparser than the target grid. However, starting from a 5 km global resolution for the target grid, points can potentially get assigned unreasonable values because of the insufficiency of the bi-linear interpolation algorithm.

To resolve this issue, an additional implementation with more sophisticated interpolation methods was developed. As these interpolation methods are already implemented in cdo, and are faster in cdo than in Fortran for large model grids, this additional implementation has been added to the EXTPAR source code as shell scripts calling cdo and small python post-processors. These shell scripts expect the former namelist input parameters as options, and are therefore fully compatible with the existing implementation.

To date, this additional implementation has only been used with ICON target grids. The interpolation algorithms selected are:

- **albedo** *distance-weighted average remapping*
- **NDVI** *first order conservative remapping*

#### 3 Current limitations

#### • **CRU climatology** *distance-weighted average remapping*

The description of the used algorithms can be found via the CDO documentation: (https://code.mpimet.mpg.de/projects/cdo/embedded/cdo.pdf). For usage follow the given examples below:

```
extpar alb to buffer.sh options:
  -r <alb raw data file>
  -u <aluvd raw data file>
  -i <alnid raw data file>
  -b <output buffer file>
  -g <ICON grid file>
  optional
  -p <raw data path
 example:
 ./extpar_alb_to_buffer.sh -r month_alb_new.nc \
                       -u month_aluvd_new.nc \
                       -i month_alnid_new.nc \
                       -b month_alb_buffer.nc \
                       -g icon_grid_0026_R03B07_G.nc \
                       -p /home/mpim/m214089/icon_preprocessing/source/extpar_input.2016
 extpar_cru_to_buffer.sh options:
  -c <coarse CRU raw data file>
  -f <fine CRU raw data file>
  -b <output buffer file>
  -g <ICON grid file>
  optional
  -p <raw data path
 example:
./extpar_cru_to_buffer.sh -c absolute_hadcrut3.nc \
                      -f CRU_T2M_SURF_clim.nc \
                      -b crutemp_climF_extpar_BUFFER.nc \
                      -g icon_grid_0026_R03B07_G.nc \
                      -p /home/mpim/m214089/icon_preprocessing/source/extpar_input.2016
 extpar ndvi to buffer.sh options:
  -r <ndvi raw data file><br>-b <output buffer file>
               -b <output buffer file>
  -g <ICON grid file>
  optional
  -p <raw data path
 example:
./extpar_ndvi_to_buffer_new.sh -r NDVI_1998_2003.nc \
                           -b ndvi_buffer.nc \
                           -g icon_grid_0026_R03B07_G.nc \
```
-p /home/mpim/m214089/icon\_preprocessing/source/extpar\_input.2016

## <span id="page-36-0"></span>**4 Namelist Input for Extpar**

## <span id="page-36-1"></span>**4.1 Namelist files**

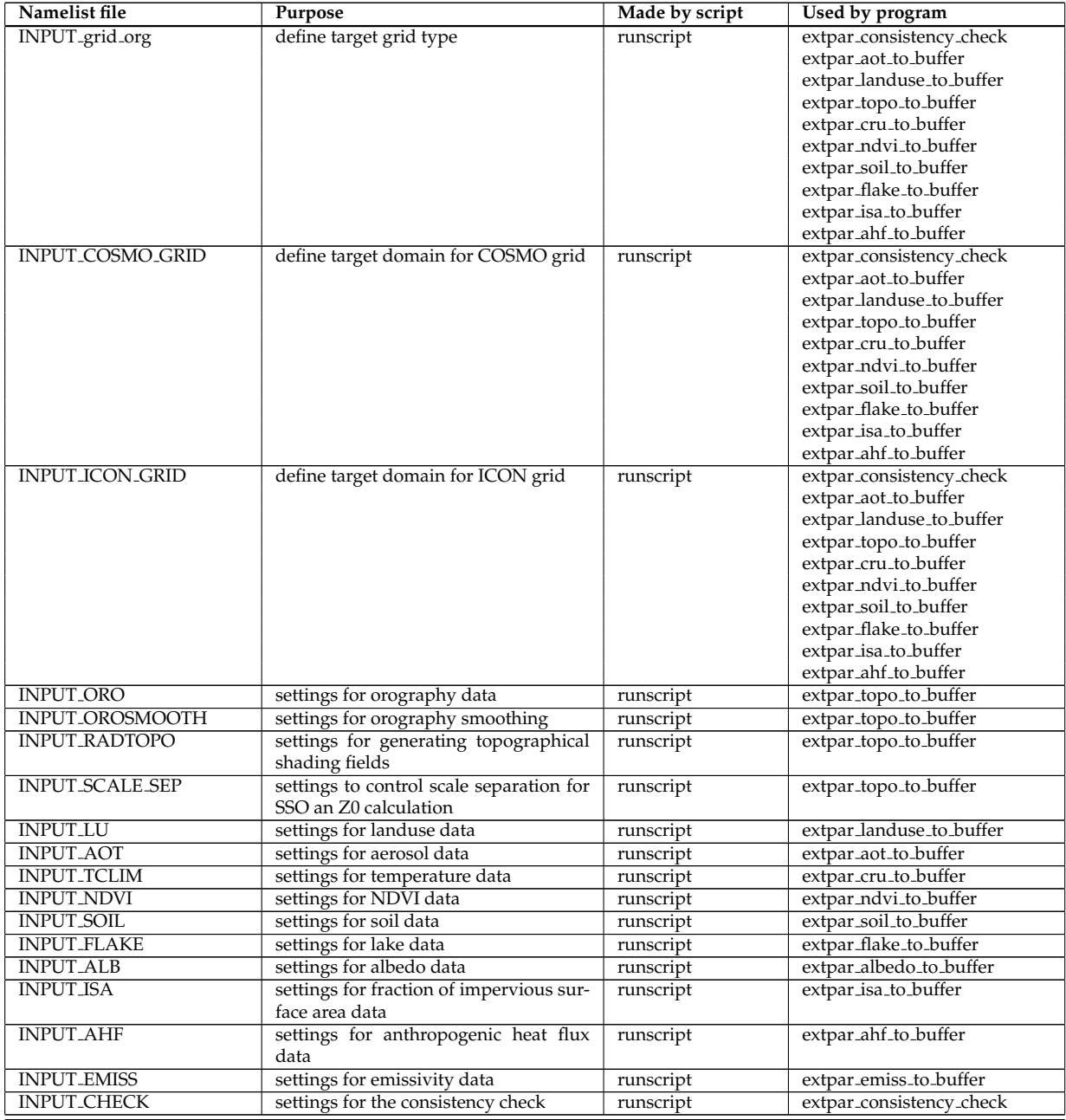

## <span id="page-36-2"></span>**4.2 Grid definition**

The specification of the model type (COSMO or ICON) is done in the namelist file INPUT grid org, the detailed target grid description for the model domain has to be provided in the namelists files INPUT COSMO GRID or INPUT ICON GRID.

#### <span id="page-36-3"></span>**4.2.1 general**

#### **NAMELIST /grid def/ (INPUT grid org)**

The namelist /grid def/ defines the target grid type and the filenames with the namelists of the detailed target grid definition.

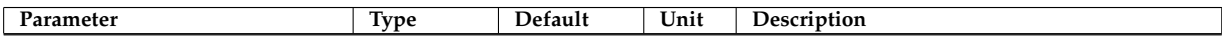

#### 4 Namelist Input for Extpar

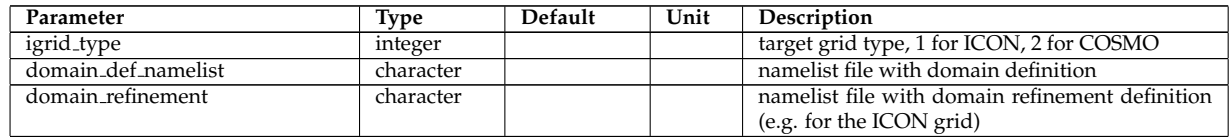

#### <span id="page-37-0"></span>**4.2.2 Icon**

## **NAMELIST /icon grid info/ (INPUT ICON GRID)**

The namelist /icon grid info/ specifies the filenames and the directory of the Icon grid files with the coordinates of the Icon grid.

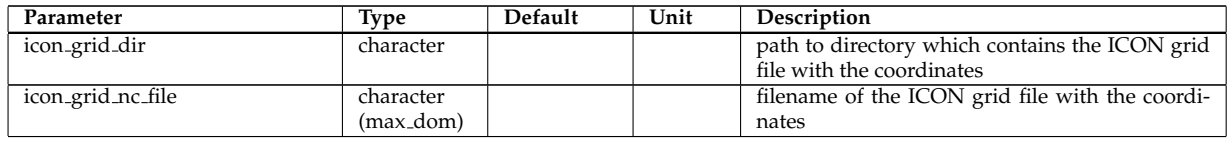

## <span id="page-37-1"></span>**4.2.3 COSMO**

## **NAMELIST /lmgrid/ (INPUT COSMO GRID)**

The COSMO grid is defined by a rotated latlon-grid.

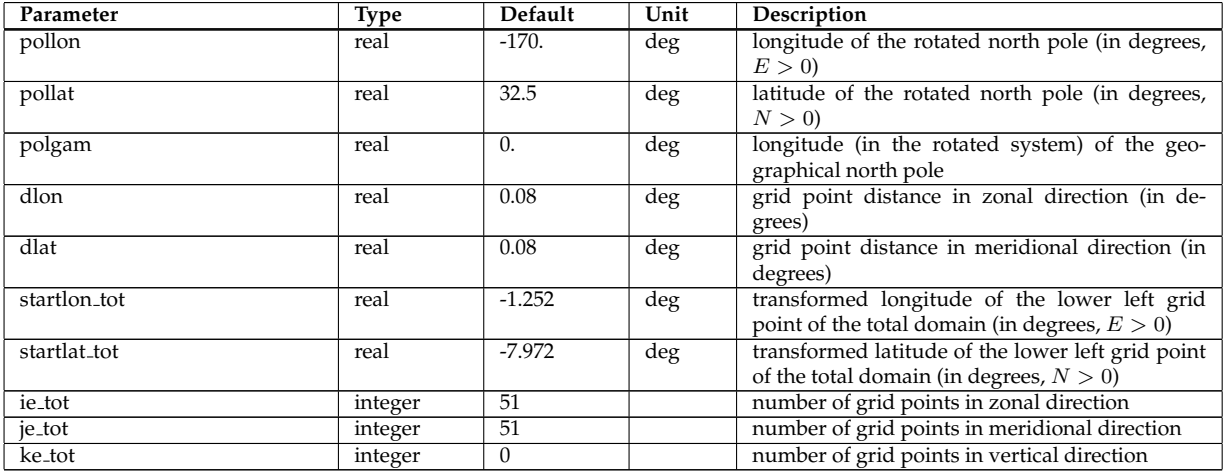

## <span id="page-37-2"></span>**4.3 Orography**

## **NAMELIST /oro runcontrol/ (INPUT ORO)**

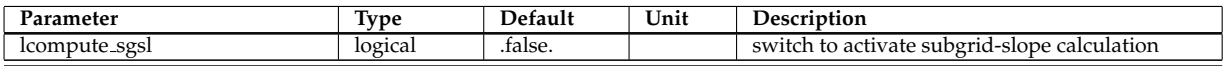

## **NAMELIST /orography raw data/ (INPUT ORO)**

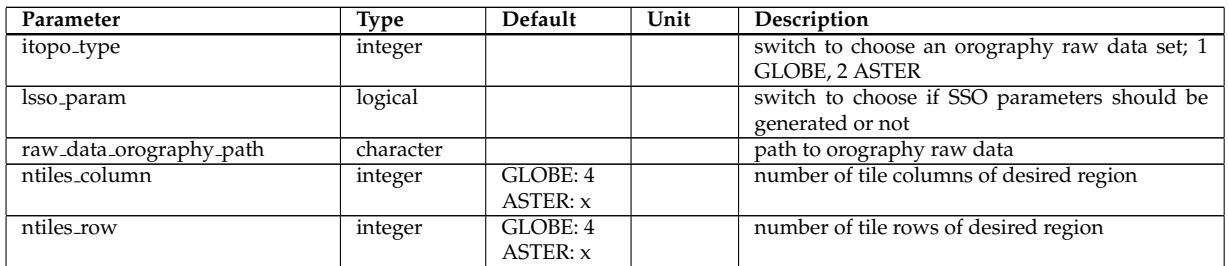

## 4.3 Orography

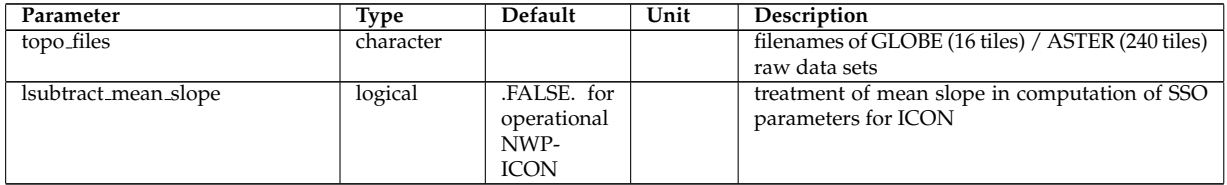

### **NAMELIST /orography io extpar/ (INPUT ORO)**

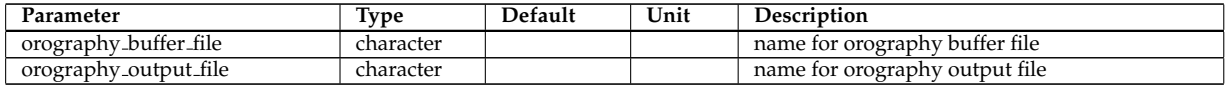

#### **NAMELIST /sgsl io extpar/ (INPUT ORO)**

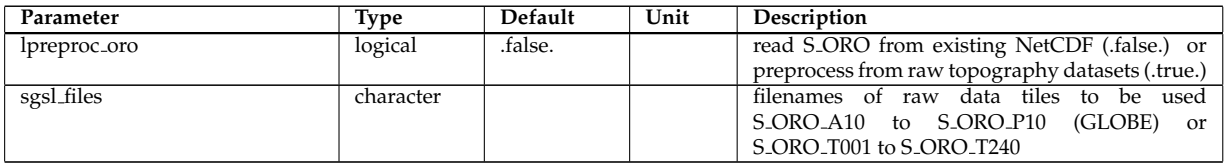

## **NAMELIST /orography smoothing/ (INPUT OROSMOOTH)**

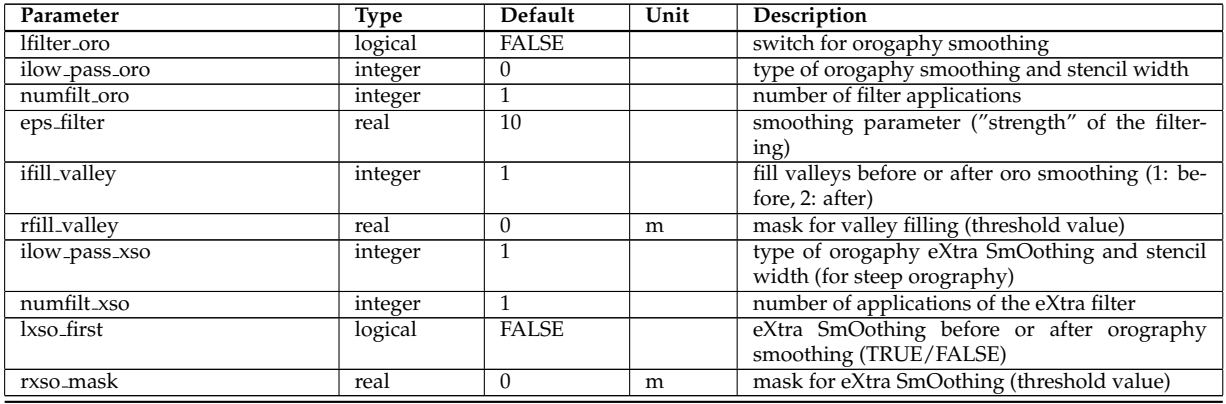

## **NAMELIST /radtopo/ (INPUT RADTOPO)**

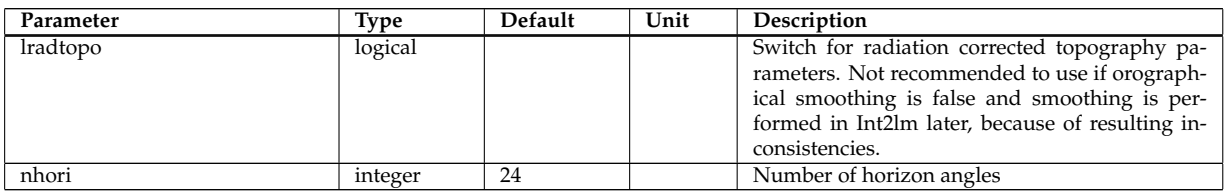

## **NAMELIST /scale separated raw data/ (INPUT SCALE SEP)**

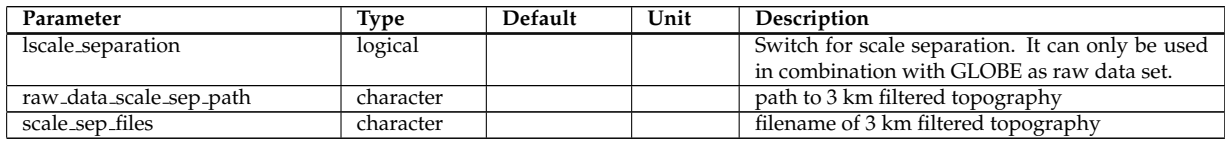

## <span id="page-39-0"></span>**4.4 Land Use data**

## **NAMELIST /lu raw data/ (INPUT LU)**

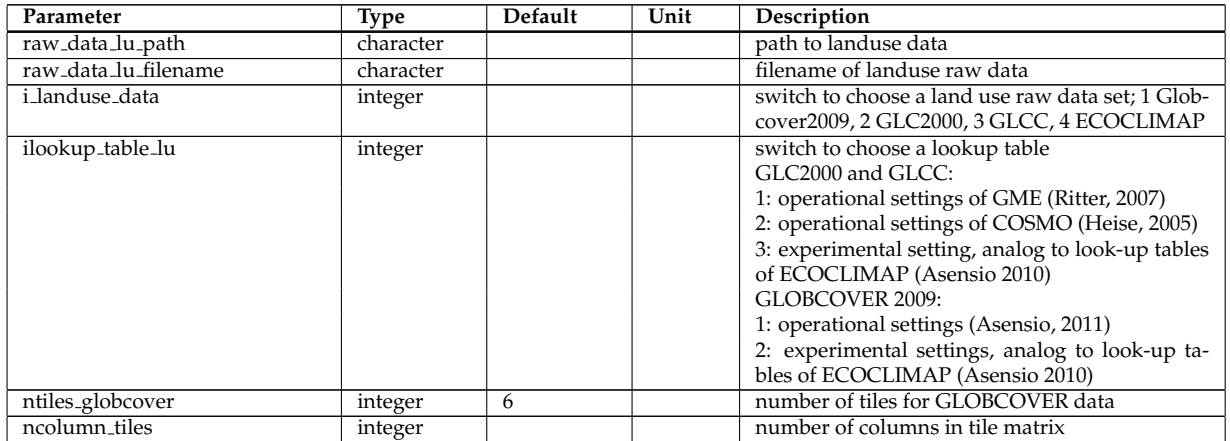

#### **NAMELIST /glcc raw data/ (INPUT LU)**

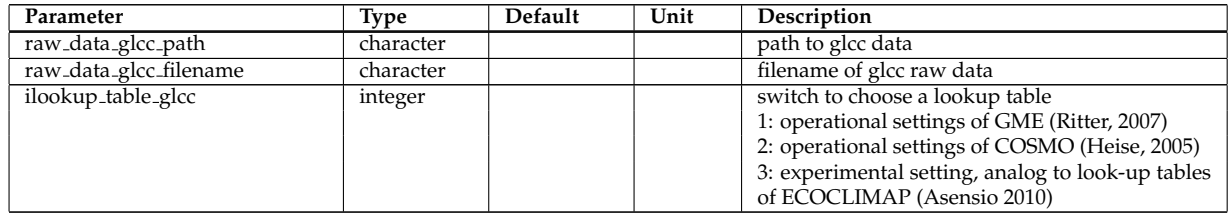

#### **NAMELIST /glcc io extpar/ (INPUT LU)**

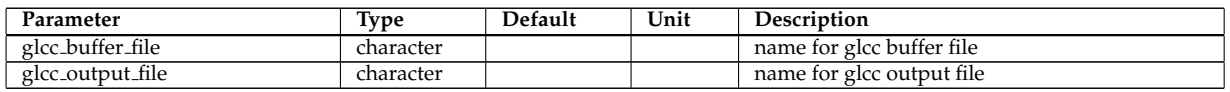

## <span id="page-39-1"></span>**4.5 Aerosol optical depth**

## **NAMELIST /aerosol raw data/ (INPUT AOT)**

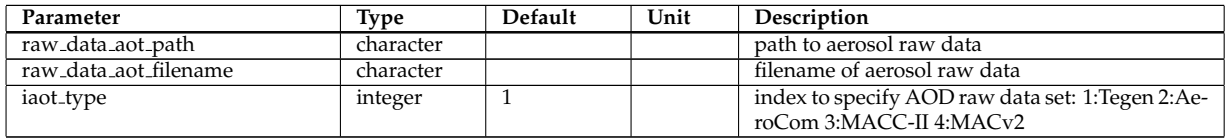

#### **NAMELIST /aerosol io extpar/ (INPUT AOT)**

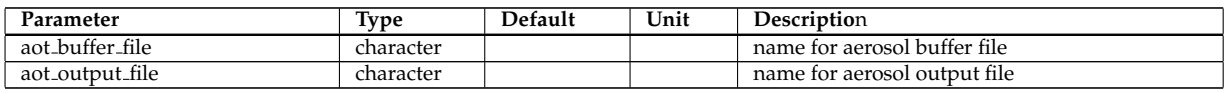

## <span id="page-39-2"></span>**4.6 Climatological 2m temperature**

**NAMELIST /t clim raw data/ (INPUT TCLIM)**

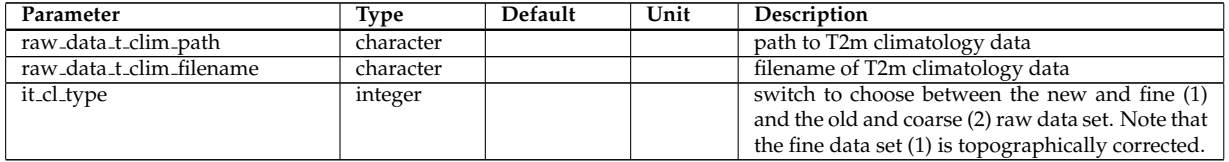

#### **NAMELIST /t clim io extpar/ (INPUT TCLIM)**

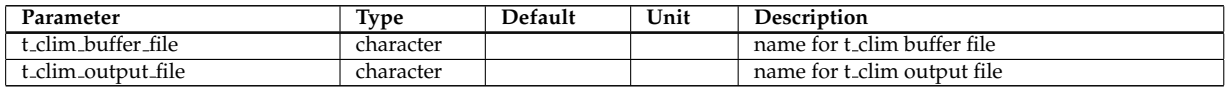

## <span id="page-40-0"></span>**4.7 NDVI data**

## **NAMELIST /ndvi raw data/ (INPUT NDVI)**

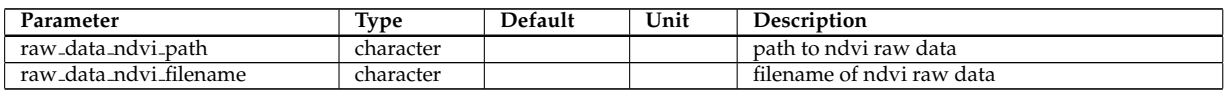

#### **NAMELIST /ndvi io extpar/ (INPUT NDVI)**

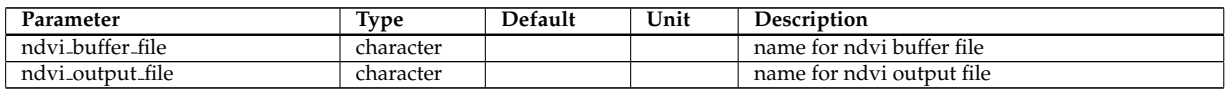

## <span id="page-40-1"></span>**4.8 Soil data**

## **NAMELIST /soil raw data/ (INPUT SOIL)**

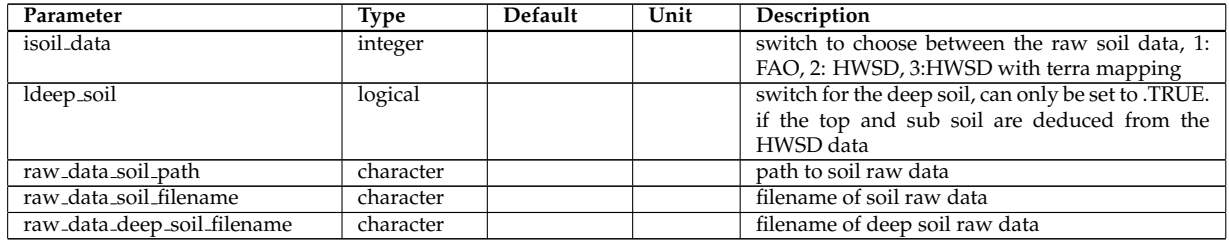

## **NAMELIST /soil io extpar/ (INPUT SOIL)**

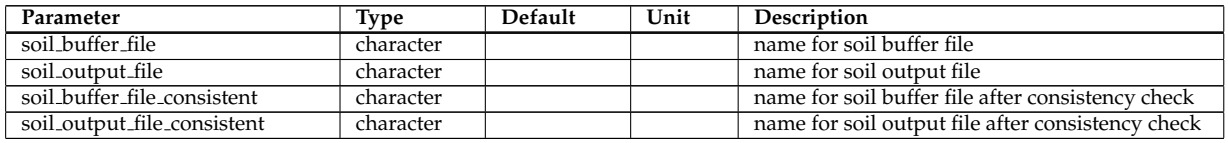

#### **NAMELIST /HWSD index files/ (INPUT SOIL)**

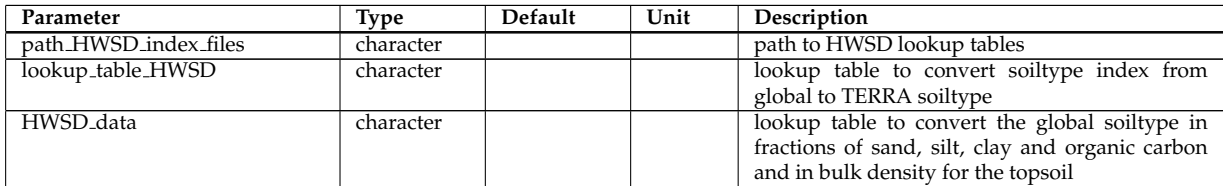

## 4 Namelist Input for Extpar

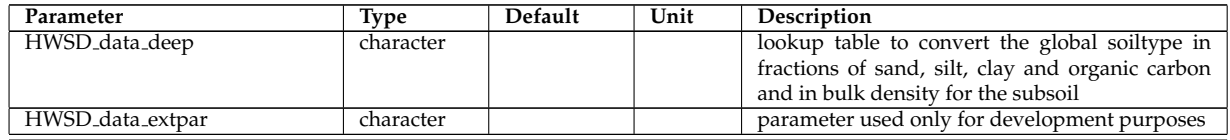

## <span id="page-41-0"></span>**4.9 Freshwater Lake data**

## **NAMELIST /flake raw data/ (INPUT FLAKE)**

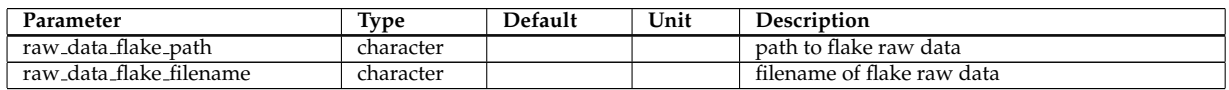

#### **NAMELIST /flake io extpar/ (INPUT FLAKE)**

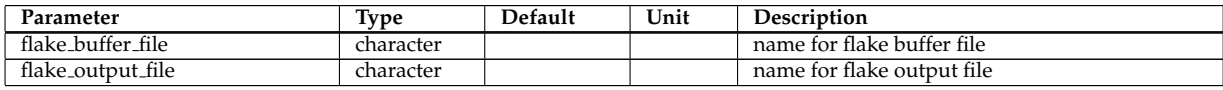

## <span id="page-41-1"></span>**4.10 Albedo data**

#### **NAMELIST /alb raw data/ (INPUT ALB)**

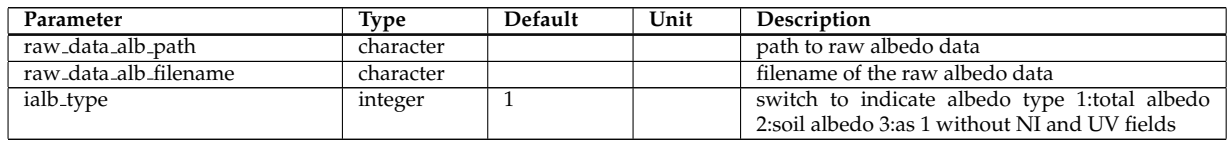

#### **NAMELIST /alnid raw data/ (INPUT ALB)**

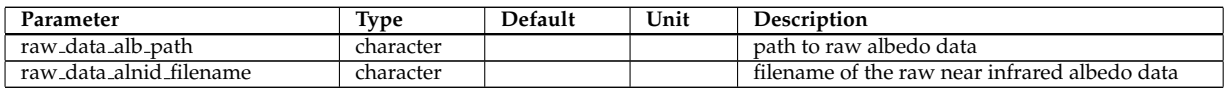

#### **NAMELIST /aluvd raw data/ (INPUT ALB)**

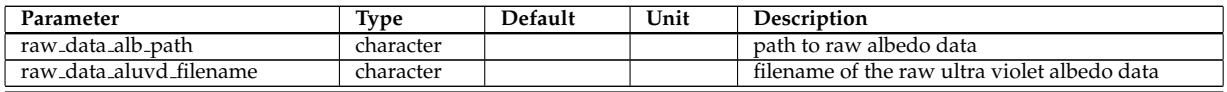

#### **NAMELIST /alb io extpar/ (INPUT ALB)**

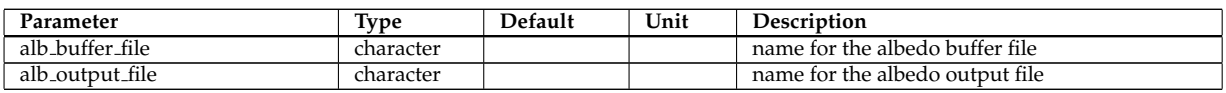

#### **NAMELIST /alb source file/ (INPUT ALB)**

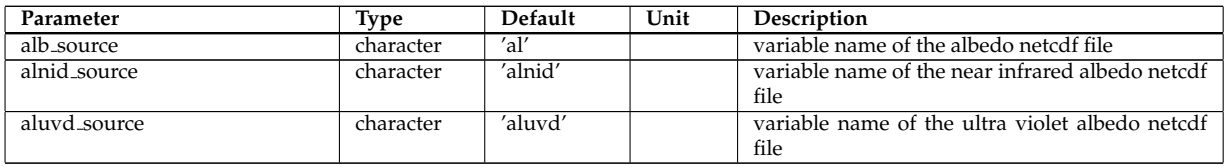

## <span id="page-42-0"></span>**4.11 ISA data**

## **NAMELIST /isa raw data/ (INPUT ISA)**

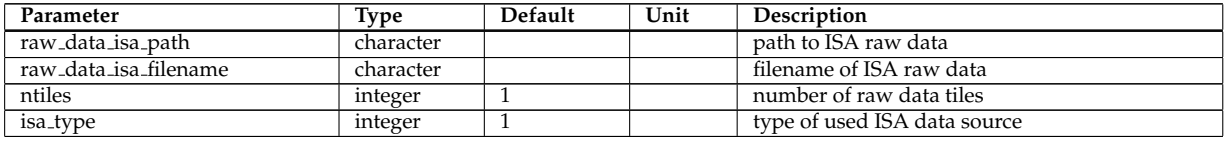

## **NAMELIST /isa io extpar/ (INPUT ISA)**

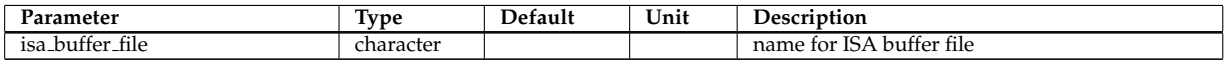

## <span id="page-42-1"></span>**4.12 AHF data**

#### **NAMELIST /ahf raw data/ (INPUT AHF)**

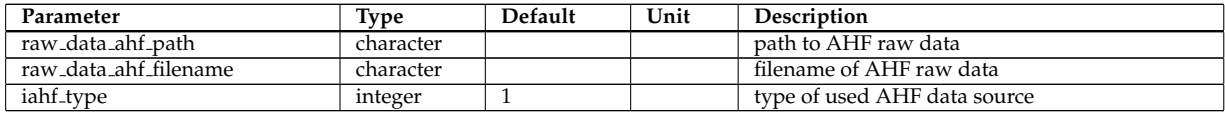

#### **NAMELIST /ahf io extpar/ (INPUT AHF)**

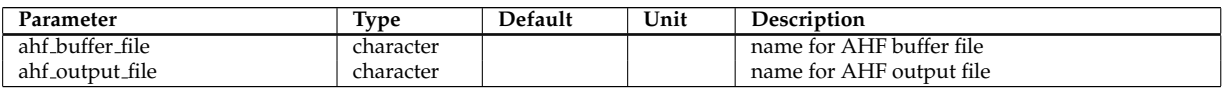

## <span id="page-42-2"></span>**4.13 Emissivity parameter**

#### **NAMELIST /emiss raw data/ (INPUT EMISS)**

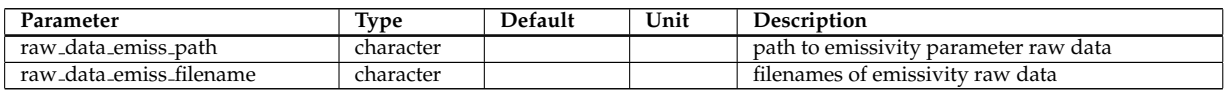

#### **NAMELIST /emiss io extpar/ (INPUT EMISS)**

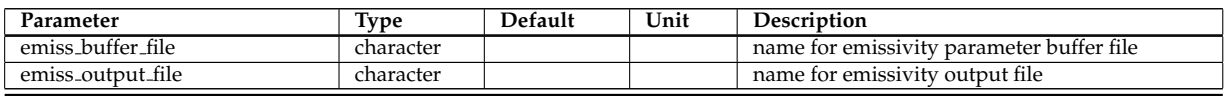

## <span id="page-42-3"></span>**4.14 Consistency check**

#### **NAMELIST /extpar consistency check io/ (INPUT CHECK)**

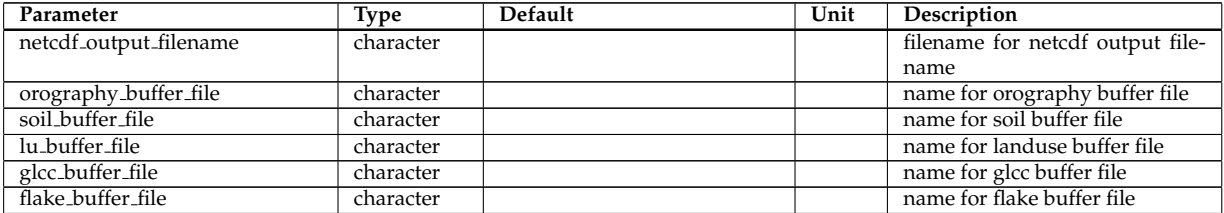

## 4 Namelist Input for Extpar

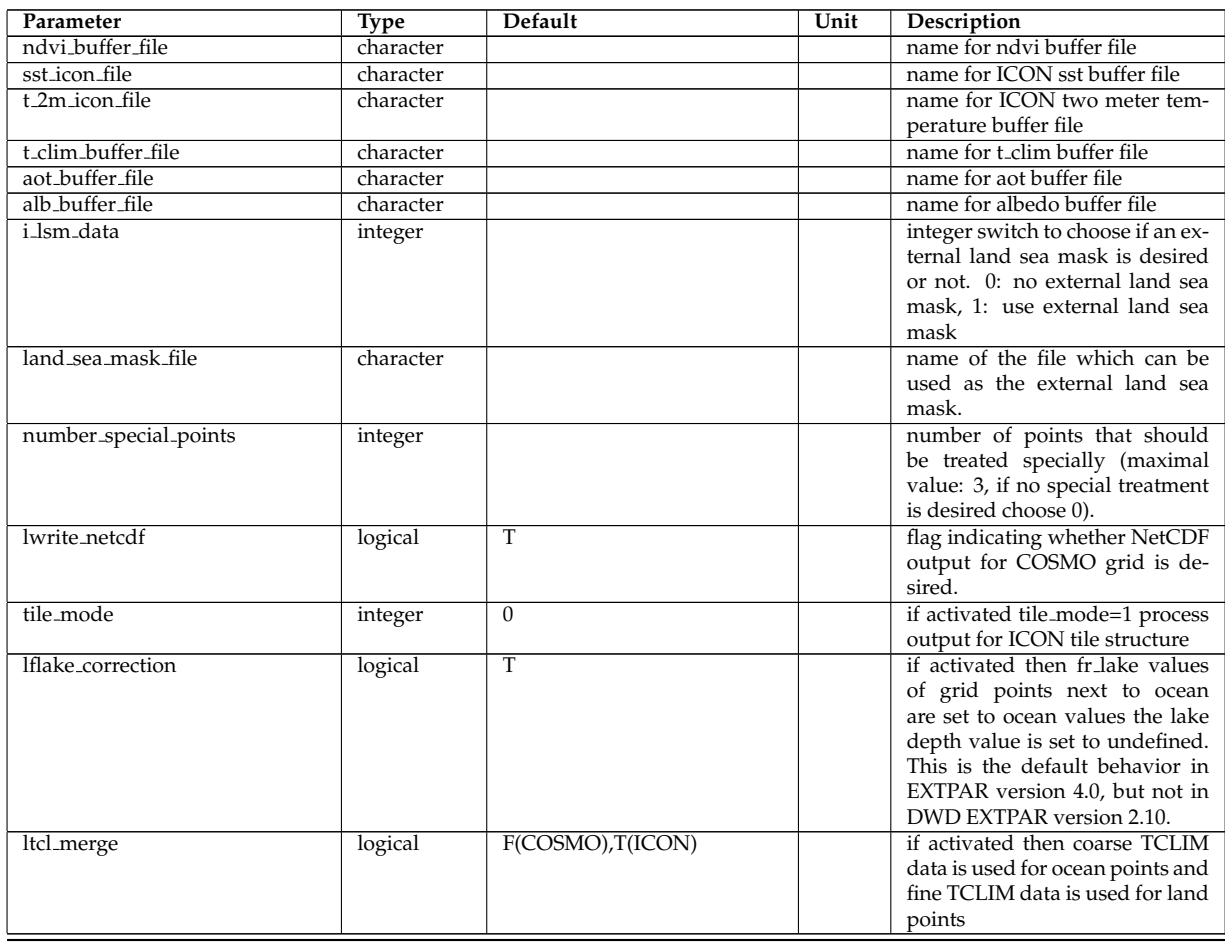

## **NAMELIST /special points/ (INPUT SP 1)**

Modifications for Falkenberg.

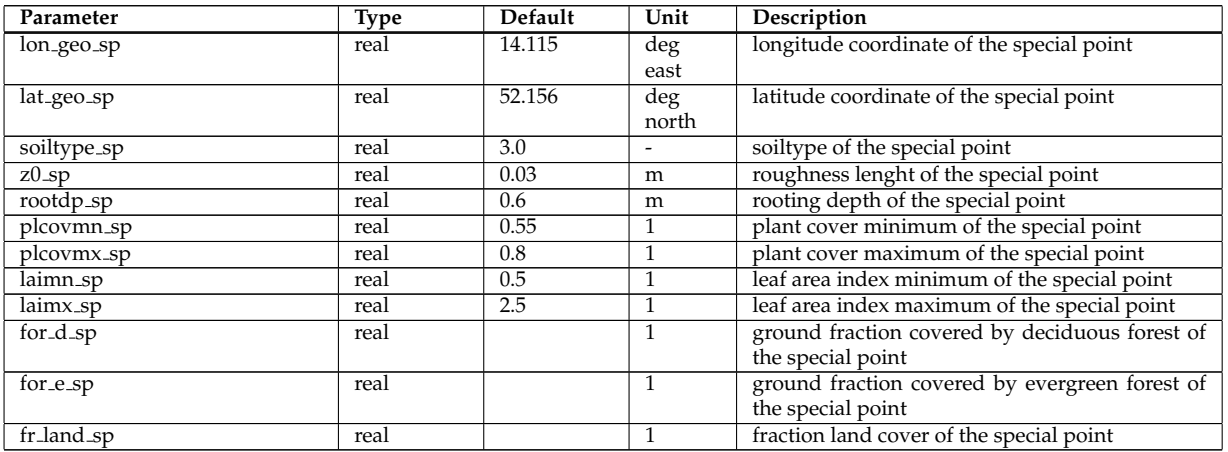

## **NAMELIST /special points/ (INPUT SP 2)**

Modifications for Waldstation.

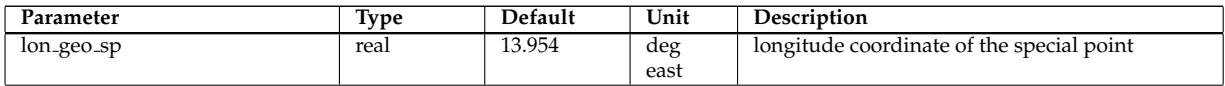

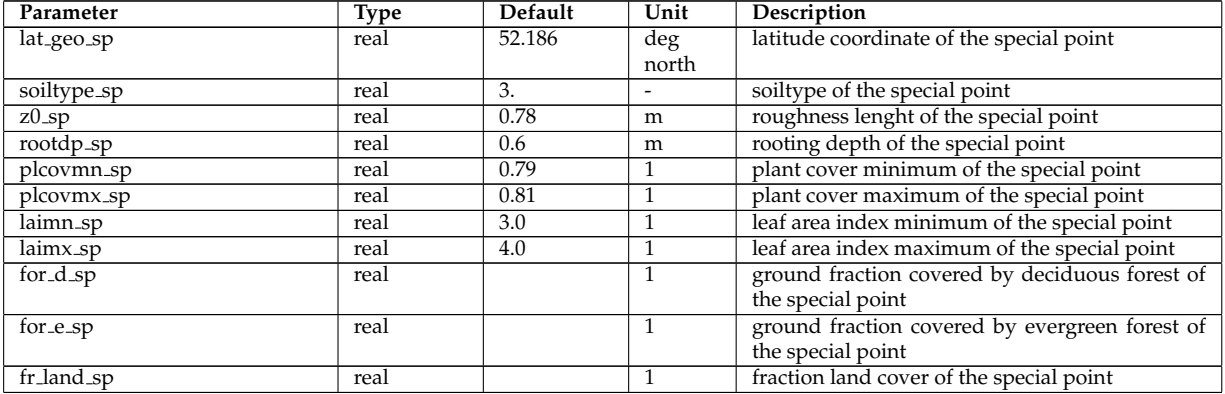

## **NAMELIST /special points/ (INPUT SP 3)**

Modifications for Lindenberg.

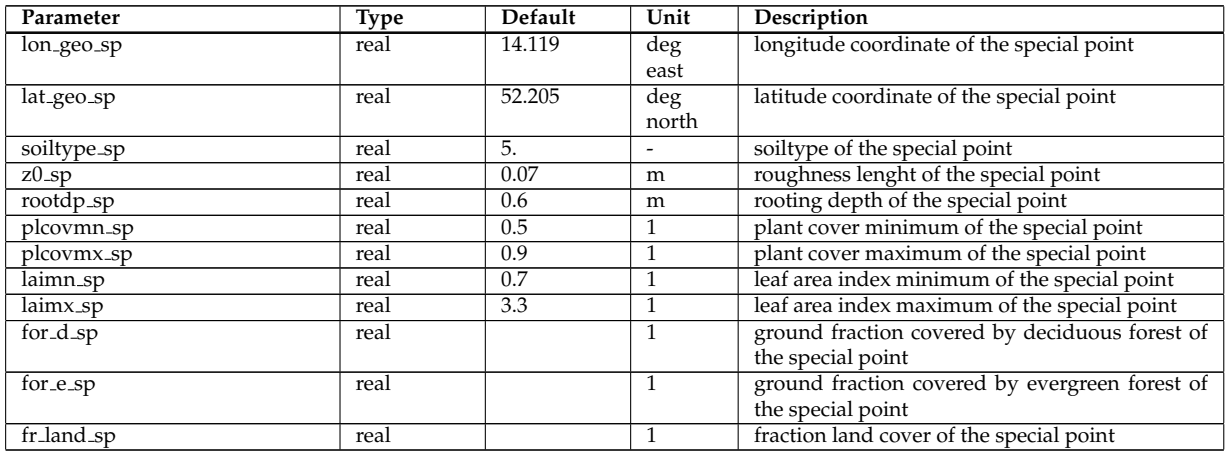